# **UNIVERSIDAD MAYOR DE SAN ANDRÉS** FACULTAD DE CIENCIAS PURAS Y NATURALES CARRERA DE INFORMÁTICA

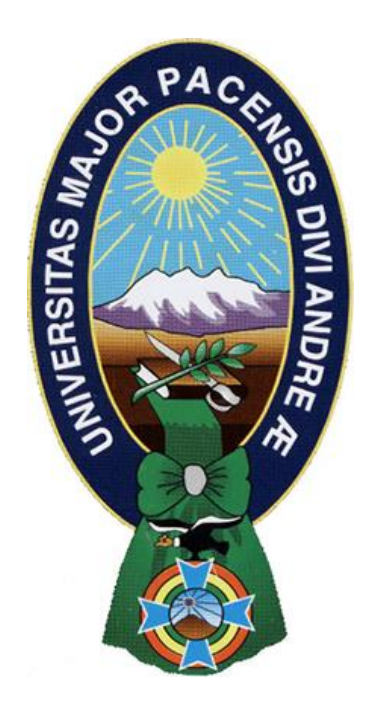

# PROYECTO DE GRADO

# **LABORATORIO VIRTUAL VÍA WEB PARA LA MATERIA DE FÍSICA (VECTORES), PARA SU IMPLEMENTACIÓN EN LA "U.E. TÉCNICO HUMANÍSTICO SOLIDARIDAD"**

PARA OPTAR AL TÍTULO DE LICENCIATURA EN INFORMÁTICA MENCIÓN: INGENIERÍA DE SISTEMAS INFORMÁTICOS

Postulante: Javier Teodoro Patzi Collorana Tutor: Lic. Fátima C. Dolz de Moreno, M.Sc. Revisor: Lic. Javier Reyes Pacheco LA PAZ, BOLIVIA

2011

# **DEDICATORIA**

*Principalmente a Dios que esta siempre con migo, a mi madre que con mucho esfuerzo hizo posible sacarme adelante y darme una profesión del cual le estoy muy agradecido. también a mi esposa por todo su apoyo y compresión, como también a mí querido hijo Nicolás*

jpct5@hotmail.com

#### **R E S U M E N**

En el presente Proyecto de Grado se ha utilizado herramientas vía web en el ámbito de la educación, ya que en los últimos tiempos se ha producido cambios como resultado del desarrollo de las nuevas tecnologías de la información y comunicación, han dado lugar a una sociedad con nuevas necesidades y también dando respuestas a otras ya antiguas, como por ejemplo la distancia y el tiempo en las que una computadora enlazada a una red puede ayudar a la educación, y utilizando herramientas como la computadora y el desarrollo de software adecuado para la educación podemos brindar mayor posibilidad a los estudiantes de la realización de experimentos de forma virtual por ejemplo y sustituir los materiales de laboratorio.

En el colegio en particular la "U. E. Técnico Humanístico Solidaridad" Ubicado en la Urbanización Solidaridad, se tiene estas necesidades y otras más, el colegio tiene los materiales como ser las computadoras y los alumnos tiene los conocimientos básicos para poder manipularlas, entonces se realizo una encuesta para una de las materias practicas como es Física, el cual obtuvo como resultado en que los alumnos tiene deficiencias en la parte teórica y práctica de esta materia.

El "Laboratorio virtual para la materia de Física, (Vectores)" permitirá a los estudiantes puedan ver esta materia de manera más práctica, será de mucha ayuda en el momento de la resolución de los ejercicios, pero lo más importante también guiara al estudiante en la parte teórica para la resolución de vectores de forma analítica con la aplicación de teoremas y d forma interactiva.

El sistema se diseño con la metodología OOHDM, que precisamente es para el diseño de aplicaciones hipermedia y para la Web, con la ayuda de UML, también se utilizo Php y MySql

para la programación del sistema, y en la parte de diseño se utilizo Flash y editores de Imágenes como ser Photoshot, para la evaluación de la calidad se uso el estándar ISO 9126.

# **INDICE**

# **CAPITULO I**

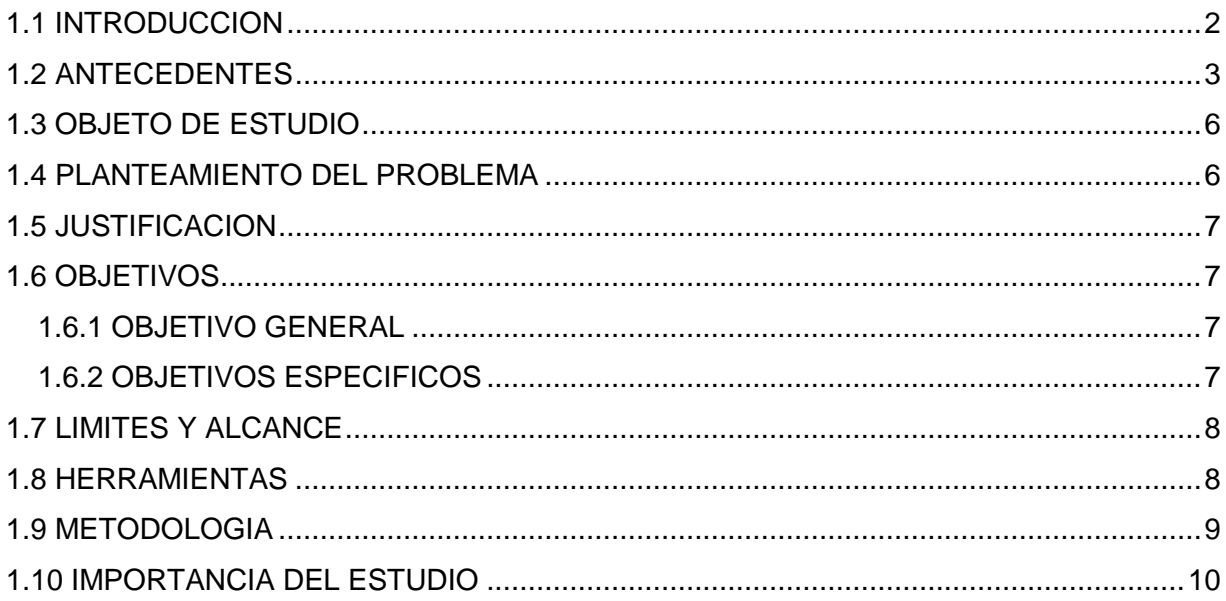

# **CAPITULO II**

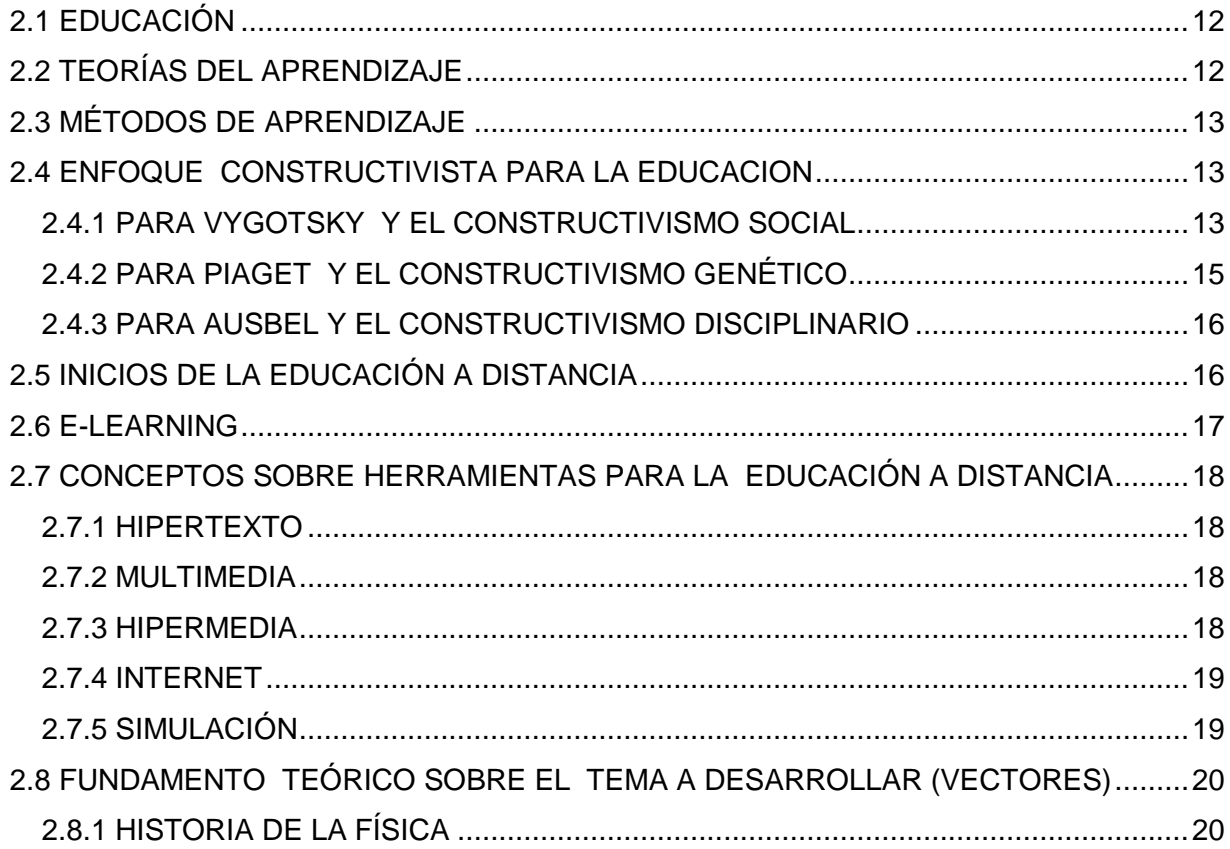

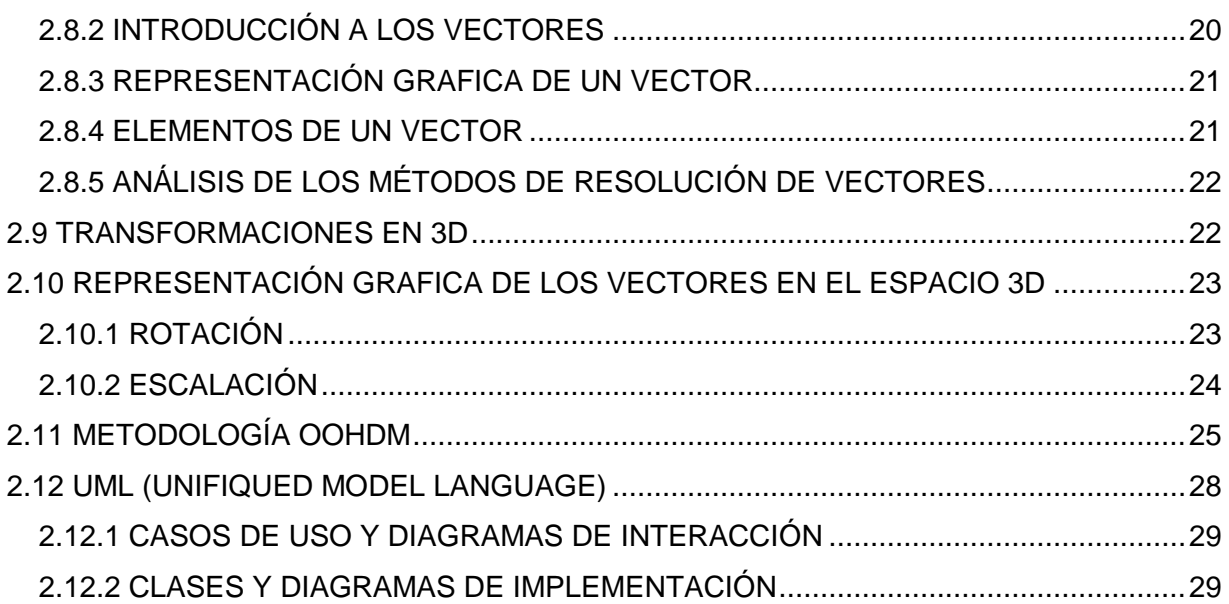

# **CAPITULO III**

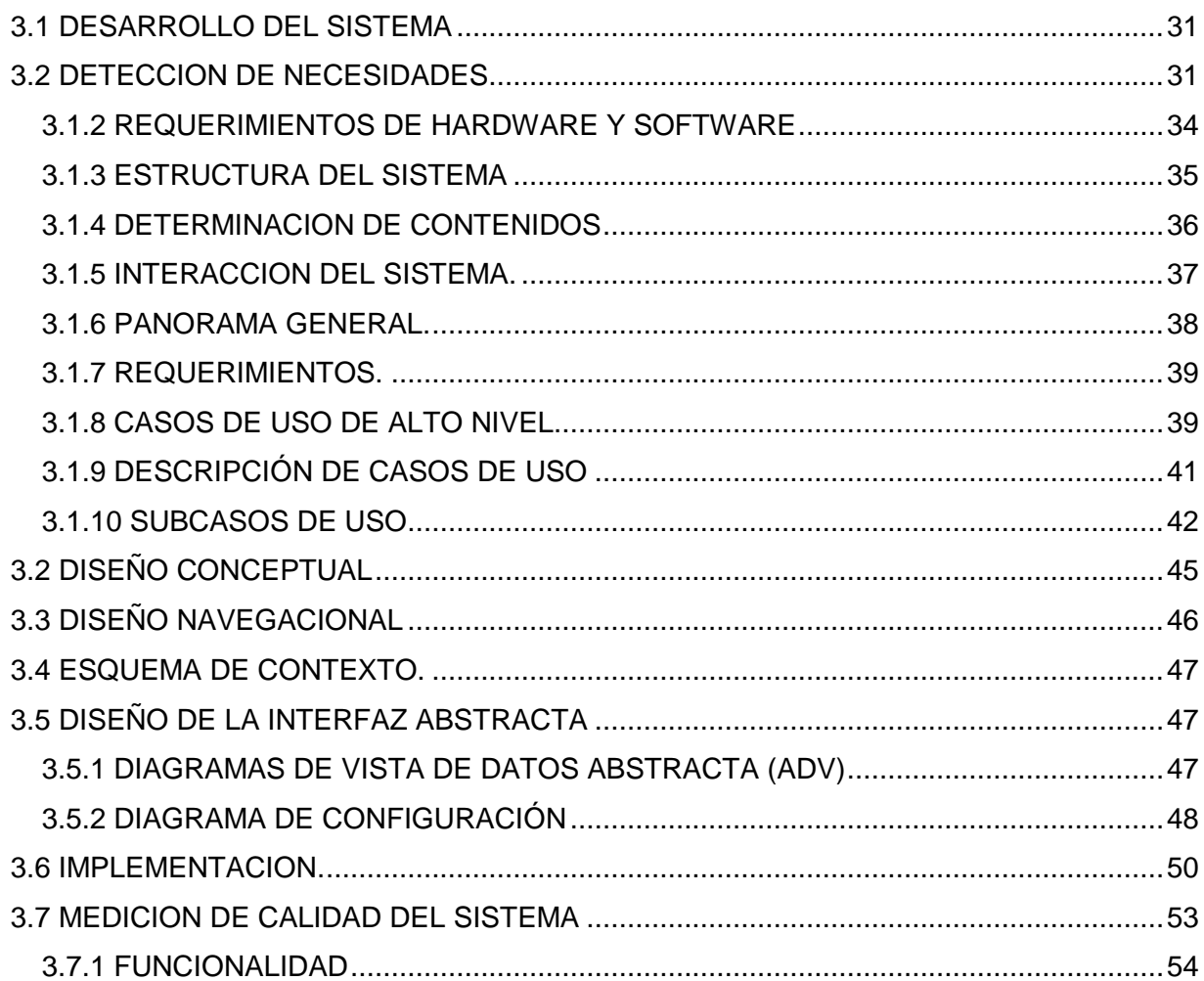

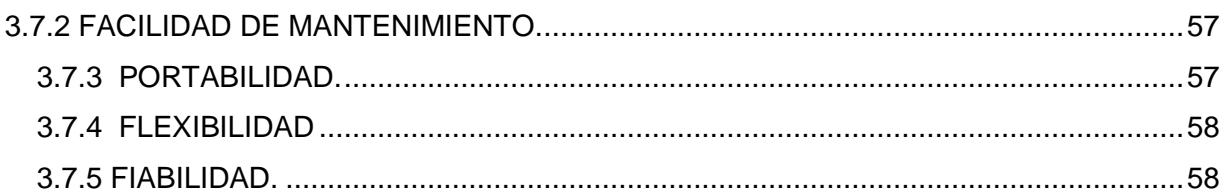

# **CAPITULO IV**

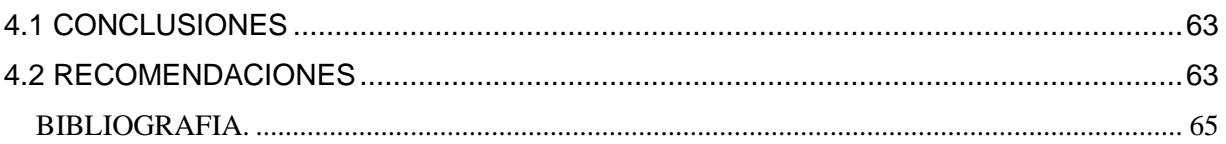

# **INDICE DE FIGURAS**

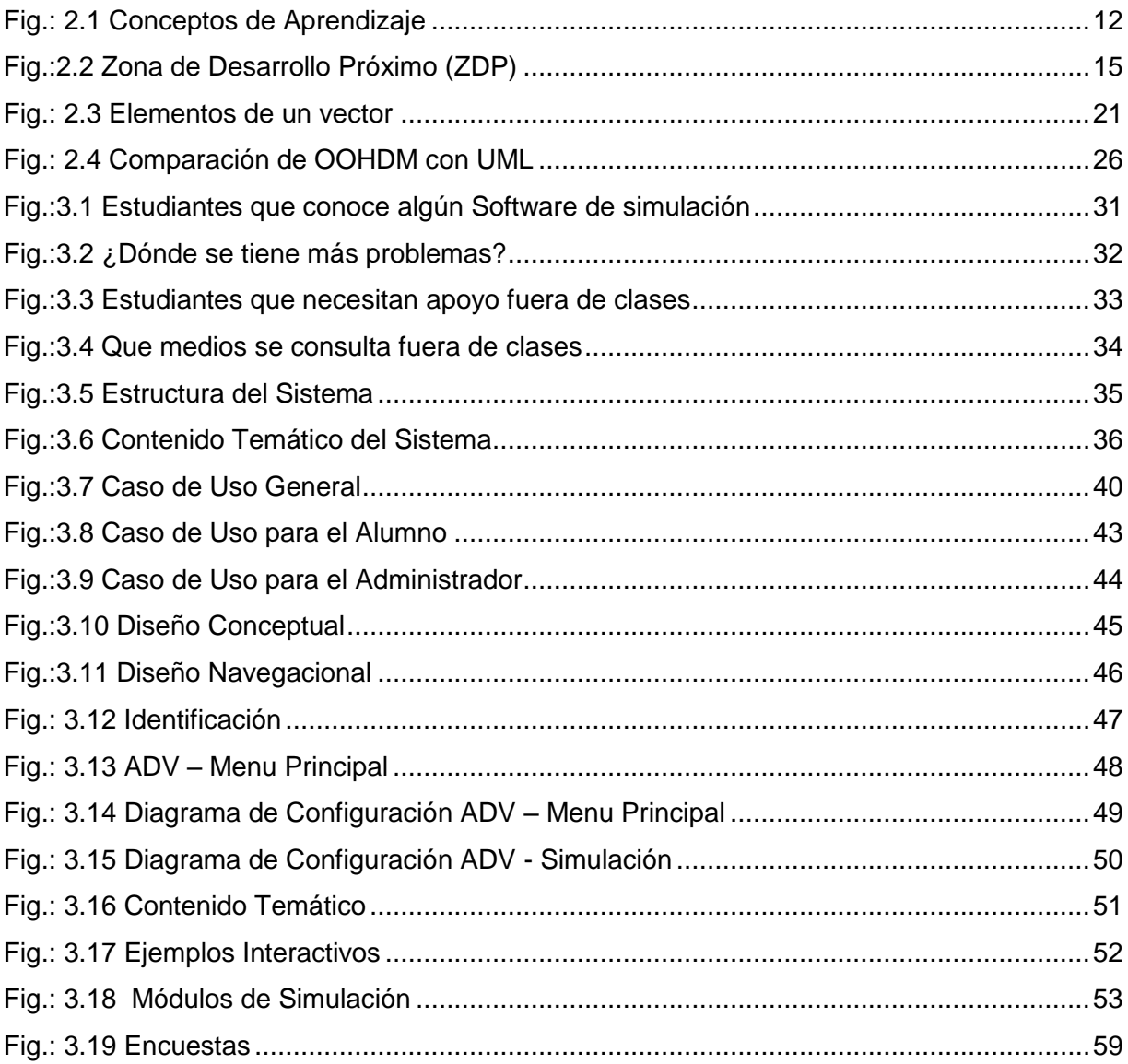

# **INDICE DE TABLAS**

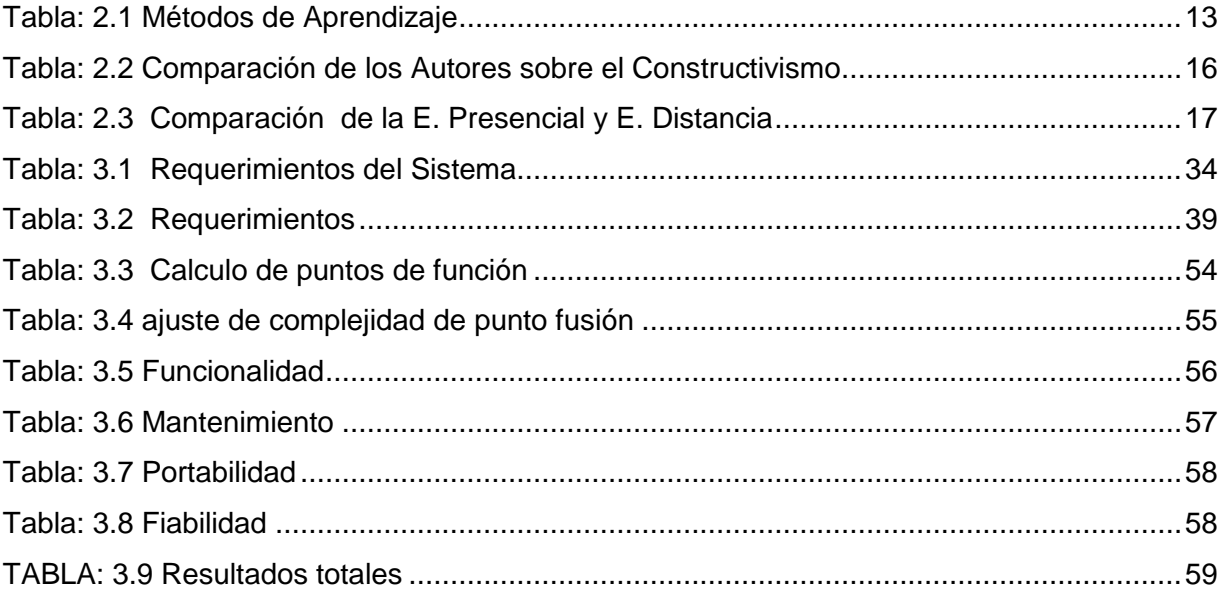

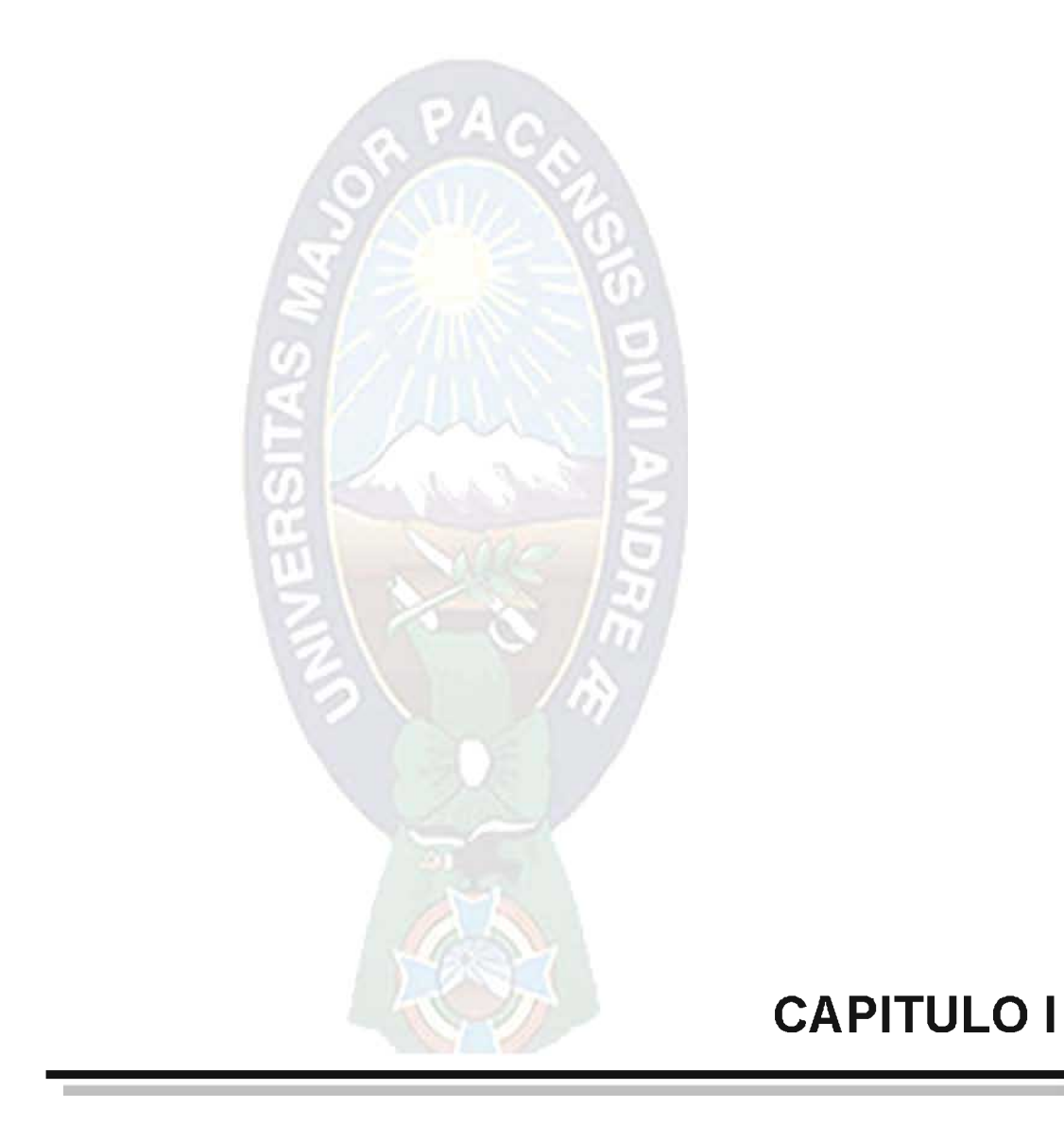

#### **1.1 INTRODUCCION**

La educación se ha constituido en la base de nuestra civilización, en el intento del hombre por lograr adquirir conocimientos que cubran sus necesidades, y puedan resolver sus problemas.

Los cambios que se han producido en las últimas décadas, como resultado del desarrollo de las nuevas tecnologías de la información y comunicación, han dado lugar a una sociedad con nuevas necesidades y también dando respuestas a otras ya antiguas, como por ejemplo la distancia y tiempo en las que una computadora enlazada a una red puede ayudar a la educación y tiene como nombre educación a distancia.

Los altos índices de consumo televisivo y la generalización del uso de la computadora han tenido también importantes consecuencias educativas. Por un lado, han surgido nuevos modos de ocio y diversión entre los niños y jóvenes; y, por otro, se han convertido en una eficaz herramienta de aprendizaje. Pero, además, la aparición de documentos educativos en nuevos soportes, como la Web, la utilidad de ciertos programas de la computadora para el aprendizaje de los estudiantes con necesidades especiales, etc., han abierto nuevas posibilidades en el uso pedagógico de estos medios.

En la actualidad se utilizan una gran variedad de medios electrónicos para enviar o recibir los materiales de apoyo para la Educación a Distancia. Cada institución determina los medios más convenientes, dentro de los que tiene a su alcance y sus alumnos también, y con ellos realiza las combinaciones que mejor se adapten a sus posibilidades. Los medios se pueden clasificar dentro de cuatro grandes categorías: Voz, Videos, Datos e Impresiones. Pero se tiene las siguientes definiciones de lo que es la educación a distancia:

- $\circ$  La Combinación de educación y tecnología para llegar a su audiencia a través de grandes distancias es el distintivo del aprendizaje a distancia (Texas A&M University).
- Educación a Distancia es distribución de educación que no obligan a los estudiantes a estar físicamente presentes en el mismo lugar con el instructor (The Distance Leaming Resource Network DLRN).

Pero la definición en la que se toma como conclusión de Educación a Distancia, que es una forma de educación, refiriéndose al proceso, pero este proceso es realizado a distancia. Por lo que podría definirse como "la acción o proceso de educar o ser educado, cuando este proceso se realiza a distancia".

Utilizando estas herramientas de última tecnología como la computadora y el desarrollo de software adecuado para la educación, podemos brindar mayor posibilidad a los estudiantes de la realización de experimentos de forma virtual, entre los principales ejemplos están para las materias de Química y Física.

En consecuencia se plante la presente investigación para la elaboración de un laboratorio virtual para el área de Física (Vectores) con la intención de que los estudiantes puedan interpretar los resultados obtenidos al realizar las operaciones con los vectores.

#### **1.2 ANTECEDENTES**

El colegio en particular "U. E. Técnico Humanístico Solidaridad" Ubicado en la Urbanización Solidaridad el cual fue fundada el 20 de marzo de 2001 por la necesidad de la población Alteña en sus zonas más alejadas del centro, y por el gran número de estudiantes que se tiene por la Zona, se fundó con la ayuda de la O.P.S. Suma Wasi UNISEF y la honorable Alcaldía Municipal de El Alto en la gestión del Dr. José Luis Paredes Muños, con una resolución 023/2001 bajo el amparo de la ley 1565, cuenta con los niveles de Inicial, Primaria y Secundaria, según las necesidades de la población, que se encuentra en constante crecimiento, como es en este caso la ciudad de El Alto, con muchas necesidades en el aspecto de las nuevas tecnologías.

Por lo cual, el colegio necesita hacer uso y por en práctica las nuevas tecnologías como es la computadora y el internet, la institución cuenta con las computadoras y los cursos respectivos para el manejo de estas, y entre una de estas necesidades hacer uso del internet con el manejo de un curso virtual el cual, que se muy aplicativo y practico también para la ayuda de la respectiva materia de Física y para ser más exactos el tema los vectores, Con estas consideraciones de inicia la investigación hacer de cursos y educación a distancia para ponerla en práctica en dicha institución.

Los primeros sistemas de enseñanza llamados Programas lineales surgieron desde la puesta en marcha de Estados Unidos de sistemas educacionales como parte de la formación de estudiantes de carreras técnicas, para luego ser usadas experimentalmente en otros niveles de enseñanza, surgen entonces medios tan novedosos como los laboratorios de idiomas audio activos comparativos, la televisión en circuito cerrado con video-grabadoras domésticas, las máquinas de enseñar y la enseñanza asistida por computadora.

Luego le sucedió los Programas Ramificados que contemplaban un número fijo de temas con capacidad de actuar según la respuesta del alumno a finales de los años 60 y principios de los 70 (1967-1971) surgieron los Sistemas Generativos asociados a una nueva filosofía educativa que dice "los alumnos aprenden mejor enfrentándose a los problemas de dificultad adecuada, que aprendiendo explicaciones sistemáticas" es decir adaptando la enseñanza a sus necesidades. [Almeida, 1997].

Según la investigación realizada se ha encontrado trabajos similares en la carrera de informática de la Facultad de Ciencias Puras y Naturales como ser:

 $\circ$  "Modelo de evaluación para la modalidad educación a distancia en el ámbito de la computación e Informática", Manuel Mamani Mamani, 2001.

Y su objetivo principal es:

"desarrollar un modelo de evaluación a distancia para la materia de computación de los cursos vestibulares para la Facultad de Ciencias Puras y Naturales." [Mamani, 2001] El cual se centra en la investigación de metodologías sobre los cursos a distancias, también utilizar metodologías de evaluación para este curso, como las evaluaciones virtuales y también las evaluaciones presénciales, este trabajo es uno de los primeros que sea realizado sobre Educación a Distancia y sobre todo para la implantación en la carrera de informática, el cual ya propone como recomendaciones futuras la investigación de esta área para todo las carreras de la facultad.

Entre otros trabajos tenemos a:

 $\circ$  "Sistema Educativo Virtual de la Universidad Mayor de San Andrés", Jhonny Marcelo Limachi Paton y Marcos Ticona Gutierrez, 2000.

Su objetivo es:

"desarrollar un modelo de sistema virtual para la Universidad Mayor de San Andrés que posibilite el proceso de enseñanza-aprendizaje a través de la tecnología telemática". [Limachi, 2000]

Los dos trabajos fueron planteados como tesis, por cual se da más énfasis en la investigación de modelos pedagógicos y su posterior aplicación de estos en sistemas computacionales con herramientas de software en desarrollo.

Entre las investigaciones a nivel internacional con relación a Educación a Distancia se tiene:

○ "Educación a distancia, educación presencial y usos de la tecnología: una tríada para el progreso educativo" Autor: Prof. Albert Sangrà Morer Universitat Oberta de Catalunya (UOC).

La investigación trata principalmente de la relación de estos tres conceptos, y como objetivo central se refiere a:

"Llegar con la educación a todo aquel que la necesita, en consecuencia aparecieron las prácticas de educación a distancia. Estas prácticas han exigido siempre la existencia de un elemento mediador entre el docente y el estudiante. Generalmente, este mediador ha sido una tecnología, que ha ido variando en cada momento. Si históricamente nos referíamos al correo convencional, que establecía una relación epistolar entre el profesor y el estudiante, con el tiempo hemos ido introduciendo nuevas tecnologías que, por su coste y su accesibilidad, nos permiten evolucionar en esta relación a distancia" (Prof. Albert Sangrà Morer).

Otro de los trabajos realizado por la Universidad Politécnica de Valencia y precisamente con características similares es: Ineit-Mucon. Cuyo objetivo consiste en diseñar material educativo para la enseñanza de diversos aspectos de un sistema informático.

En este trabajo se ha propuesto un patrón de módulo educativo basado en la integración de contenidos descriptivos en HTML y el uso de simuladores desarrollados en Java. Con la integración de ambos tipos de material educativo se espera que el alumno tenga una visión más completa y aplicada del funcionamiento de las diferentes componentes de un sistema informático. Asimismo, se considera que tal propuesta pueda ser aplicada a otras materias procedentes de diversas ramas. Por otro lado, otra de las conclusiones consiste en la necesidad de entornos de desarrollo para poder implementar de forma más sistemática este tipo de módulos. En este momento, el proceso de implementación es totalmente artesanal, cuestión que impide su aplicación generalizada, los autores de este trabajo son:

Félix Buendía García (fbuendia@disca.upv.es) Mariano Quesada Morales (maquemo@disca.upv.es) Escuela Universitaria de Informática, Universidad Politécnica de Valencia

### **1.3 OBJETO DE ESTUDIO**

El objeto de estudio es la investigación sobre el área de Física (vectores), y mostrar estos resultados de forma mucho más gráfica y poder interpretarlos fácilmente.

# **1.4 PLANTEAMIENTO DEL PROBLEMA**

Lamentablemente en muchos colegios de Bolivia y en especial en la ciudad de La paz y El Alto, no existen laboratorios para las materias de Física o Química, materias totalmente prácticas, en las cuales se debe realizar experimentos con materiales especiales para física y otro problema es la poca manipulación de materiales tan simples como una regla y un papel milimetrado para la interpretación de un resultado de forma gráfica. En consecuencia los problemas que se generan son:

- ← Carencia de laboratorios virtuales para el desarrollo de experimentos Físicos.
- ✓ Falta de motivación en los establecimientos de educación sobre los temas de Física.
- $\checkmark$  Falta de apoyo fuera de las clases de los estudiantes, con alguna guía o supervisión.
- ← Poca aplicación de los conocimientos adquiridos en materias prácticas.
- $\checkmark$  Falta de una Herramienta multimedia para la simulación de eventos Físicos.
- ← Falta de software de simulación para la resolución de ejercicios.

Y es por eso que este trabajo se centra en la elaboración de un laboratorio virtual, para la materia de Física, utilizando herramientas como la computadora para la simulación y experimentación de ciertos aspectos Físicos (Vectores).

Entonces el problema de investigación que se presenta es:

La manipulación de las fórmulas de forma mecánica, en el área de Física, y en especial para las operaciones con Vectores trae consigo deficiencias al interpretar los resultados obtenidos por los estudiantes.

#### **1.5 JUSTIFICACION**

El "Laboratorio virtual para la materia de Física, (Vectores)" permitirá a los estudiantes puedan ver esta materia de manera más práctica, será de mucha ayuda en el momento de la resolución de los ejercicios pero lo más importante también quiara al estudiante en la parte teórica para la resolución de vectores de forma analítica con la aplicación de teoremas, y también poder visualizar los resultados lo cual ayudara a comprender mejor los resultados obtenidos.

El presente proyecto de Grado coadyuvara a los estudiantes del nivel secundario para la realización de experimentos relacionados con los vectores de forma más práctica lo cual les permitirá analizar los resultados y poder interpretarlos.

#### **1.6 OBJETIVOS**

#### **1.6.1 OBJETIVO GENERAL**

El objetivo del presente trabajo es el siguiente:

Elaborar un laboratorio virtual para la materia de Física (Vectores) con la información teórica y práctica necesaria, el cual esta principalmente dirigido a la U.E. Técnico Humanístico Solidaridad.

#### **1.6.2 OBJETIVOS ESPECIFICOS**

Entre los objetivos específicos están los siguientes:

- 1. Diseñar módulos sobre el contenido descriptivo de la materia de Física, con el uso de niveles de navegación.
- 2. Desarrollar un modelo de aplicaciones multimedia con la metodología OOHDM, para mostrar el contenido descriptivo de la materia.
- 3. Desarrollar el modulo con ejemplos sobre cada punto o concepto de la materia en videos animados, con el control de niveles y fases de cada ejemplo.
- 4. Diseñar un simulador para ver la resolución de operaciones vectoriales, con trasformaciones tridimensionales, para ver de forma más grafica el resultado.
- 5. Diseñar un modelo pedagógico con el método constructivista fundamentado por la teoría de Vigotsky.

### **1.7 LIMITES Y ALCANCE**

La investigación se centra principalmente en los siguientes puntos:

- $\circ$  Introducción a la Física.
- Vectores.  $\circ$

Estos dos puntos son parte del contenido del nivel secundario del área de Física, pero se hará más énfasis en la resolución de operaciones con vectores tales como la suma de vectores, resta de vectores y todas estas operaciones de forma gráfica tratando siempre de visualizar los resultados y analizando cada uno de estos.

#### **1.8 HERRAMIENTAS**

Las herramientas de desarrollo y lenguajes de programación están orientados a la Web como ser:

- a) Flash.
- b) Php.
- c) Photoshop.
- d) Xara-Webstyle.

a) Flash. Flash es una herramienta de edición con la que los diseñadores y desarrolladores pueden crear presentaciones, aplicaciones de todo tipo de contenido que permite la interacción del usuario. Los proyectos de Flash pueden abarcar desde simples animaciones hasta contenido de vídeo, presentaciones complejas, aplicaciones y cualquier otra utilidad relacionada. En general, los fragmentos independientes de contenido creados con Flash se denominan aplicaciones, aunque se trate solamente de una animación básica. Se pueden crear aplicaciones de Flash con una amplia variedad de contenido multimedia que incluye imágenes, sonido, vídeo y efectos especiales.

Dado el tamaño tan pequeño de sus archivos, Flash resulta especialmente ideal para crear contenido que se facilite a través de Internet. Para ello, utiliza en gran medida gráficos vectoriales. Este tipo de gráfico requiere mucha menos memoria y espacio de almacenamiento que las imágenes de mapa de bits, ya que se representan mediante fórmulas matemáticas en lugar de grandes conjuntos de datos. Las imágenes de mapa de bits son de un tamaño superior porque cada píxel requiere un fragmento de datos independiente que lo represente.

b) Php. Es el acrónimo de "PHP: Hypertext Preprocessor", es decir, un "preprocesador de hipertexto" que se basa en una sintaxis parecida al C, Java, por supuesto con unos añadidos más. Nació en 1994 como proyecto "personal" y la primera versión se utilizó públicamente en 1995 con el nombre "Personal Home Page". El resto es historia. Como cada buen proyecto que llama la atención de los usuarios y de los programadores, el lenguaje se ha desarrollado como proyecto open-source hasta el punto que, en 1996, ya se estaba utilizando en 15.000 sitios Web. La principal diferencia entre PHP y Javascript, es que Php se ejecuta en el servidor en lugar de en el cliente directamente. Por lo tanto, no se necesitan compatibilidades particulares o estándar definidos por otros (como el ejemplo más clásico del Javascript).

c) Photoshop y Xara-Webstyle. Esta herramienta nos ayudara para el diseño de imágenes y mostrar de forma clara algunos ejemplos y fenómenos físicos y mejor aspecto a la página.

#### **1.9 METODOLOGIA**

Con la ayuda del método científico se desarrollara el presente trabajo, con la investigación teórica, la observación y la experimentación.

La investigación teórica se realizara en base al área de la Educación a Distancia y métodos de resolución de Vectores, imprescindible para fundamentar y construir las bases de este trabajo. En la Observación se realiza un diagnóstico de la situación actual del colegio Solidaridad frente a la actual afluencia de numerosos estudiantes.

La metodología se utilizara será OOHDM. u Object Oriented Hypermedia Design Methodology, para diseño de aplicaciones hipermedia y para la Web, Ha sido usada para diseñar diferentes tipos de aplicaciones hipermedia como galerías interactivas, presentaciones multimedia y, sobre todo, numerosos sitios Web.

Al igual que RMM, este método se inspira en el modelo HDM, pero lo que le distingue claramente del primero es el proceso de concepción orientado a objetos. OOHDM propone el desarrollo de aplicaciones Hipermedia mediante un proceso de 4 etapas:

- a) diseño conceptual
- b) diseño navegacional
- c) diseño de interfaces abstractas
- d) implementación

Cada etapa de la concepción define un esquema objeto específico en el que se introducen nuevos elementos (clases).

#### 1.10 IMPORTANCIA DEL ESTUDIO

El desarrollo del presente trabajo trae consigo mucha fundamentación tanto teórica y sobre todo practica más allá de que el sistema tendrá la capacidad de graficar Vectores o las operaciones de qué se puede realizar con los vectores, se verá la interpretación de forma gráfica de ciertos resultados muchas veces ignorados.

Entre otras características son los ejemplos animados, así visualizando no solo ejemplos si no también ciertos teoremas para la resolución de Vectores por ejemplo el teorema de Pitágoras.

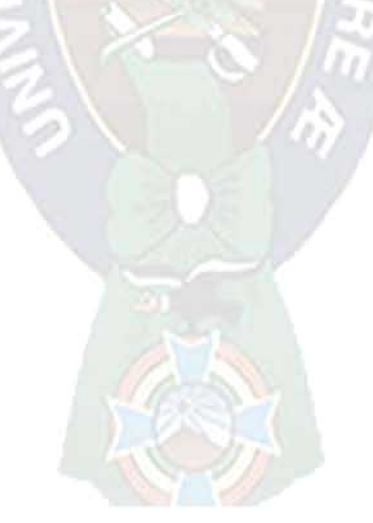

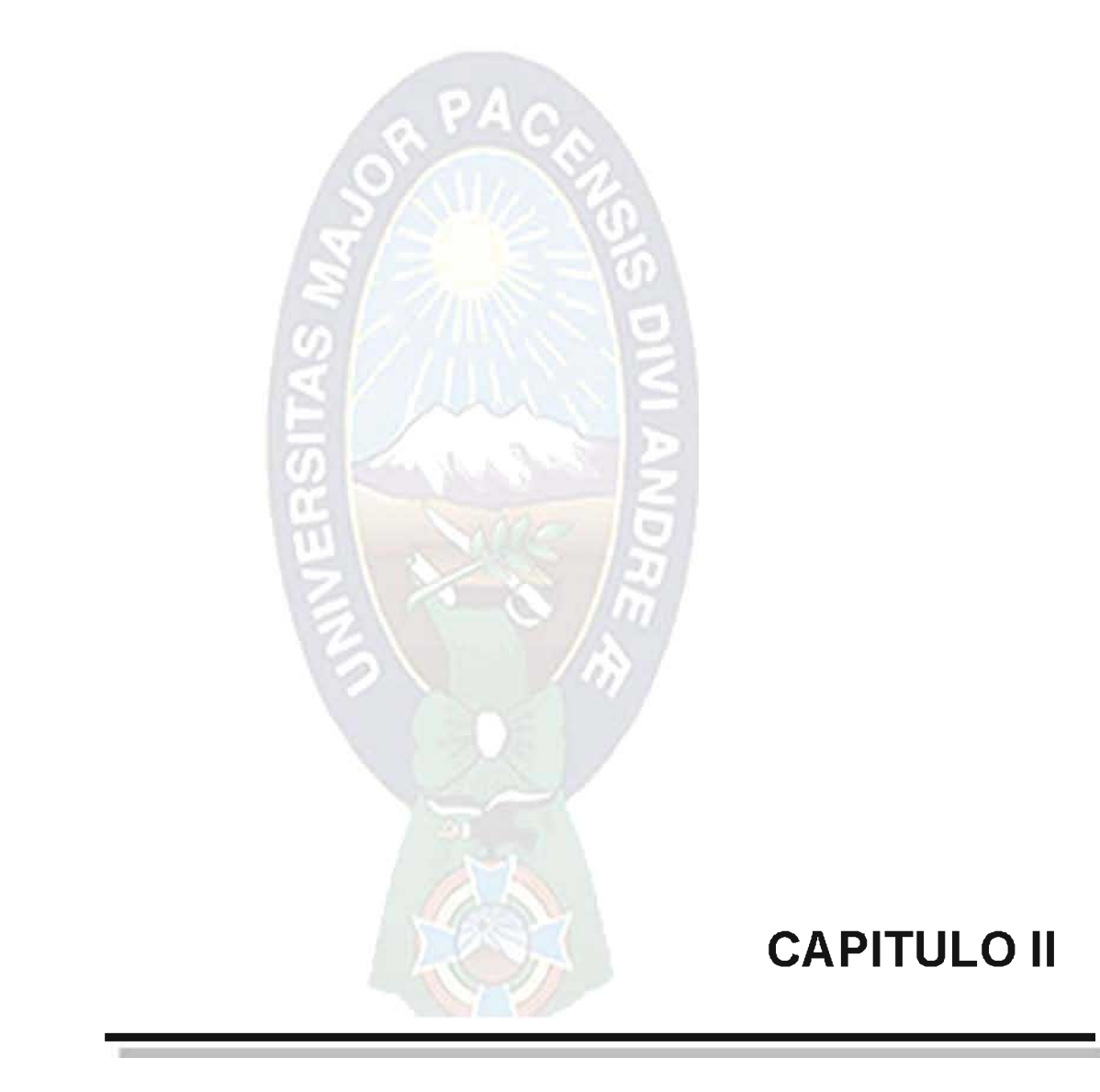

# 2.1 EDUCACIÓN

Una definición que se puede dar es: "La acción o proceso de educar o ser educado", o igualmente más simple, "La acción de impartir conocimientos".

Es importante precisar que las palabras operativas incluidas en las definiciones arriba mencionadas son acción o proceso. Sin embargo la Educación, algunas veces se asocia con un lugar, la escuela, y no con el proceso, y una forma más precisa seria:

Proceso por el cual una persona desarrolla sus capacidades o conocimientos para enfrentarse positivamente a un medio social determinado e integrarse a él. [Pizaarelli, 1987]

# 2.2 TEORÍAS DEL APRENDIZAJE

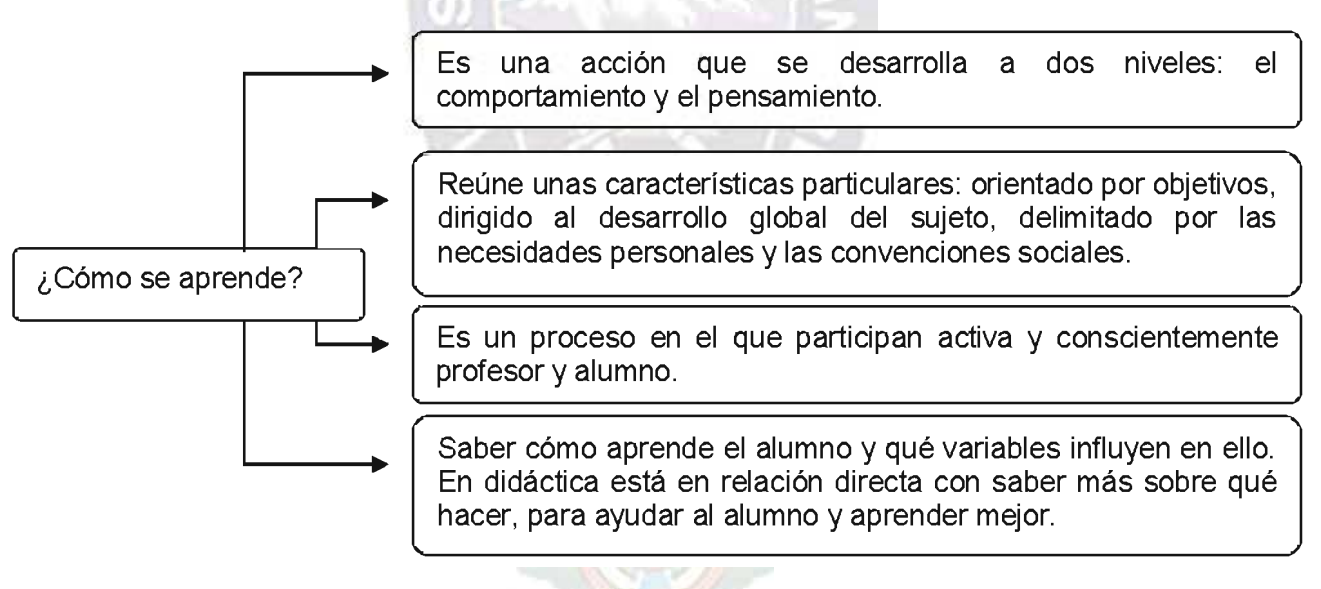

#### Fig.: 2.1 Conceptos de Aprendizaje

# Fuente: [Almeida, 1997]

# 2.3 MÉTODOS DE APRENDIZAJE

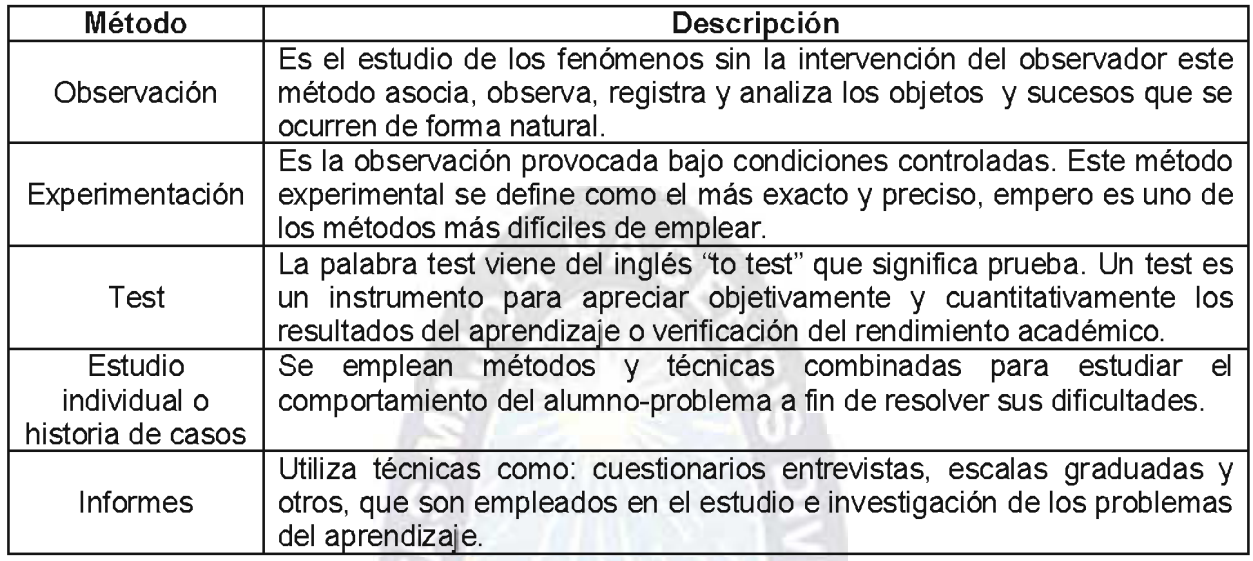

#### Tabla: 2.1 Métodos de Aprendizaje

Fuente: [Almeida, 1997]

# **2.4 ENFOQUE CONSTRUCTIVISTA PARA LA EDUCACION**

El modelo pedagógico constructivista está centrado en la persona y en sus experiencias previas, a partir de las cuales ésta realiza nuevas construcciones mentales. Se tomara como referencia de este modelo a tres pensadores: Piaget, Vygotsky y Ausbel. Haciendo énfasis en Vygotsky.

# 2.4.1 PARA VYGOTSKY Y EL CONSTRUCTIVISMO SOCIAL

La premisa básica de esta interacción está dada por la siguiente expresión: detrás de cada sujeto que aprende hay un sujeto que piensa. Para ayudar al estudiante debemos acercamos a su "zona de desarrollo próximo"(ZDP), partiendo de lo que el estudiante ya sabe. El ser humano es una consecuencia de su contexto. La enseñanza debe estar guiada por un énfasis constructivista en los actos del habla, el aprendizaje y maduración de los procesos psicológicos superiores como el lenguaje y sus expresiones como procesos sociales y el pensamiento implican un intercambio compartido de aceptaciones y rechazos de las mismas, hecho que se desarrolla necesariamente en contacto con otros.

La Zona de Desarrollo Próximo (ZDP). El concepto de Zona de Desarrollo Próximo (ZDP) es central en el marco de los aportes de esta teoría al análisis de las prácticas educativas y al diseño de estrategias de enseñanza. Se pueden considerar dos niveles en la capacidad de un alumno. Por un lado el límite de lo que él solo puede hacer, denominado nivel de desarrollo real. Por otro, el límite de lo que puede hacer con ayuda, el nivel de desarrollo potencial.

Este análisis es válido para definir con precisión las posibilidades de un alumno y especialmente porque permite delimitar en que espacio o zona debe realizarse una acción de enseñanza y qué papel tiene en el desarrollo de las capacidades humanas. En palabras de Vigotsky: la Zona de Desarrollo Potencial es la distancia entre el nivel de resolución de una tarea que una persona puede alcanzar actuando independientemente y el nivel que puede alcanzar con la ayuda de un compañero más competente o experto en esa tarea.

Entre la Zona de Desarrollo Real y la Zona de Desarrollo Potencial, se abre la Zona de Desarrollo Próximo (ZDP) que puede describirse como: El espacio en que gracias a la interacción y la ayuda de otros, una persona puede trabajar y resolver un problema o realizar una tarea de una manera y con un nivel que no sería capaz de tener individualmente. En cada alumno y para cada contenido de aprendizaje existe una zona que esta próxima a desarrollarse y otra que en ese momento está fuera de su alcance.

En la ZDP es en donde deben situarse los procesos de enseñanza y de aprendizaje. En la ZDP es donde se desencadena el proceso de construcción de conocimiento del alumno y se avanza en el desarrollo. No tendría sentido intervenir en lo que los alumnos pueden hacer solos.

El profesor toma como punto de partida los conocimientos del alumno y basándose en estos presta la ayuda necesaria para realizar la actividad. Cuando el punto de partida está demasiado alejado de lo que se pretende enseñar, al alumno le cuesta intervenir conjuntamente con el profesor, no está en disposición de participar, y por lo tanto no lo puede aprender.

El concepto de ZDP permite la formación de los ya mencionados del Proceso Psicológico Superior, en tanto da cuenta del papel de la mediación del docente entre el alumno y los contenidos y la adquisición de herramientas necesarias para aprender. El ZDP puede graficar de la siguiente forma:

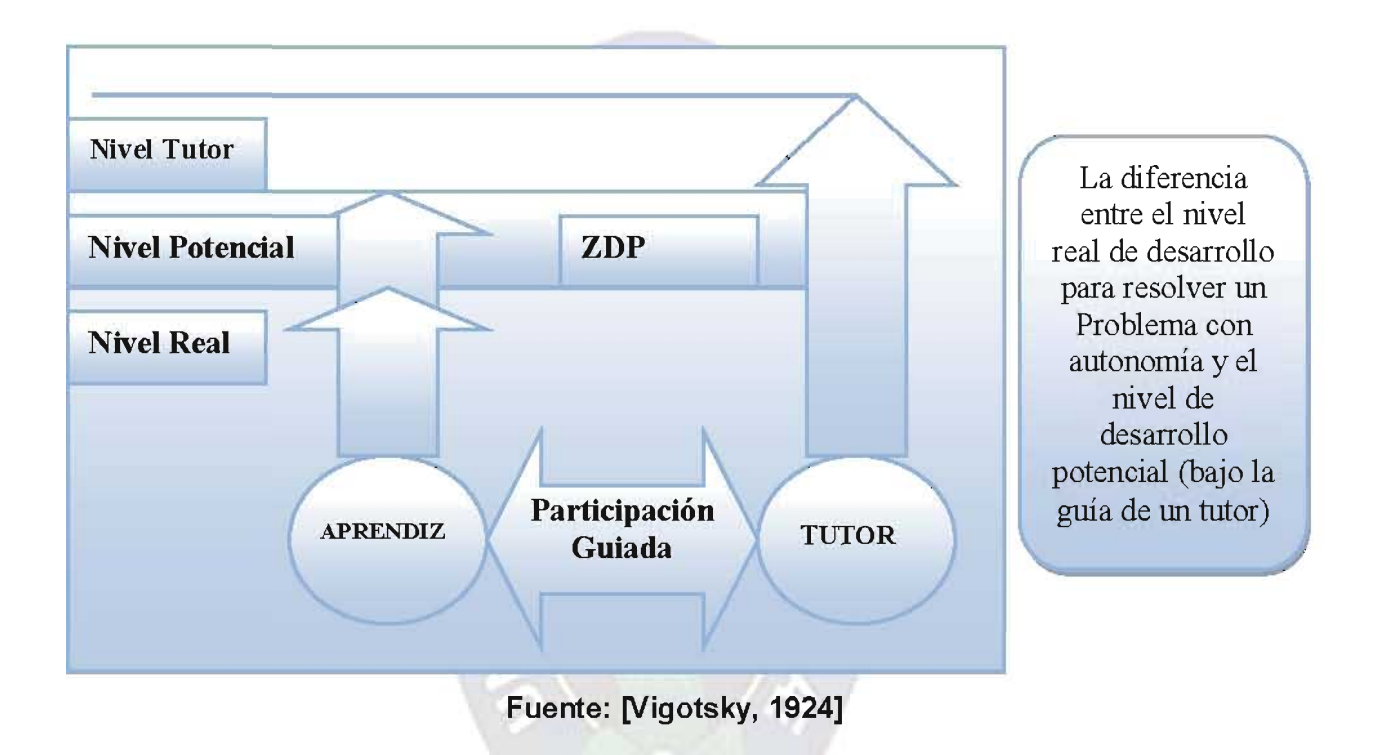

#### Fig.: 2.2 Zona de Desarrollo Próximo (ZDP)

#### 2.4.2 PARA PIAGET Y EL CONSTRUCTIVISMO GENÉTICO

Cuando el sujeto interactúa con el objeto del conocimiento. El niño no almacena conocimientos sino que los construye mediante la interacción con los objetos circundantes generándose el desarrollo individual hacia las operaciones lógicas y formales y de la inteligencia. Para este autor, aprender y enseñar es trabajar con los esquemas, puede haber esquemas manipulativos y representativos, esto se ve prácticamente en que los niños aprenden nuevos esquemas y afianzan los que ya tienen, esto último está en relación con los conceptos de asimilación y acomodación, mecanismos básicos del funcionamiento de la inteligencia.

#### 2.4.3 PARA AUSBEL Y EL CONSTRUCTIVISMO DISCIPLINARIO

Esta teoría está asociada a la elaboración de mapas conceptuales tal como se desarrolla Es obvio que ninguna tendencia o teoría pedagógica cumple a cabalidad las exigencias ideales del aprendizaje por la complejidad del mismo proceso, no obstante, una selección sincrética centrada en el aprendizaje significativo da luz acerca de los logros y metas a cumplir por los aprendices.

La teoría del constructivismo según los tres autores puede resumir en la siguiente figura:

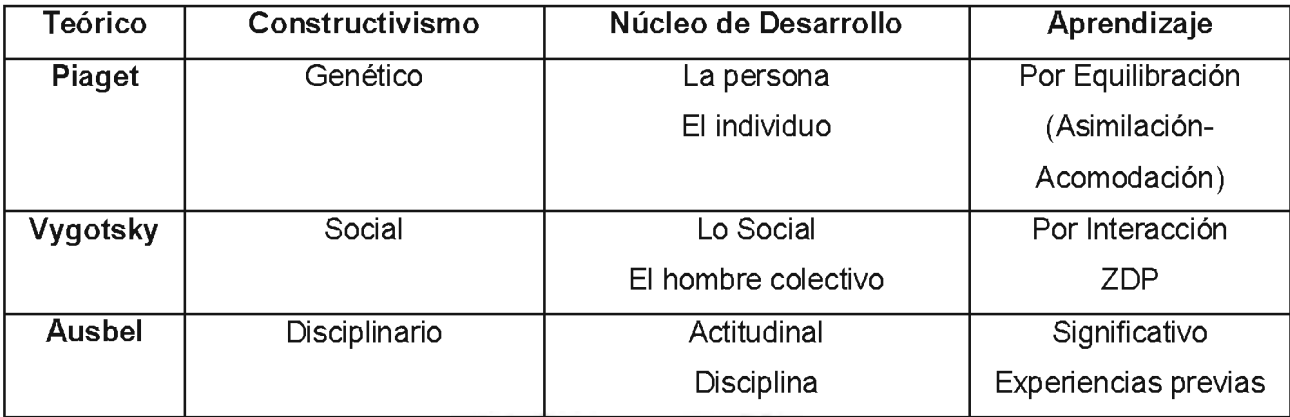

# Tabla: 2.2 Comparación de los Autores sobre el Constructivismo

#### Fuente: [Casanueva, 2003]

# 2.5 INICIOS DE LA EDUCACIÓN A DISTANCIA

La Educación a Distancia suele ser concebida como un sistema curricular radicalmente alternativo a la Ecuación Presencial. Sustancialmente asociado a la Educación a Distancia en calidad de elemento definitorio, está el concepto de "auto-instrucción" que, análogamente, se entiende como un proceso radicalmente alternativo al de "instrucción". [Poppe, 1989]

Está a la vista entonces que, en esta concepción corriente, la Educación a Distancia se define por oposición a la Educación Presencial. En la siguiente tabla nuestra los cambios entre la Educación a Distancia y la Ecuación Presencial.

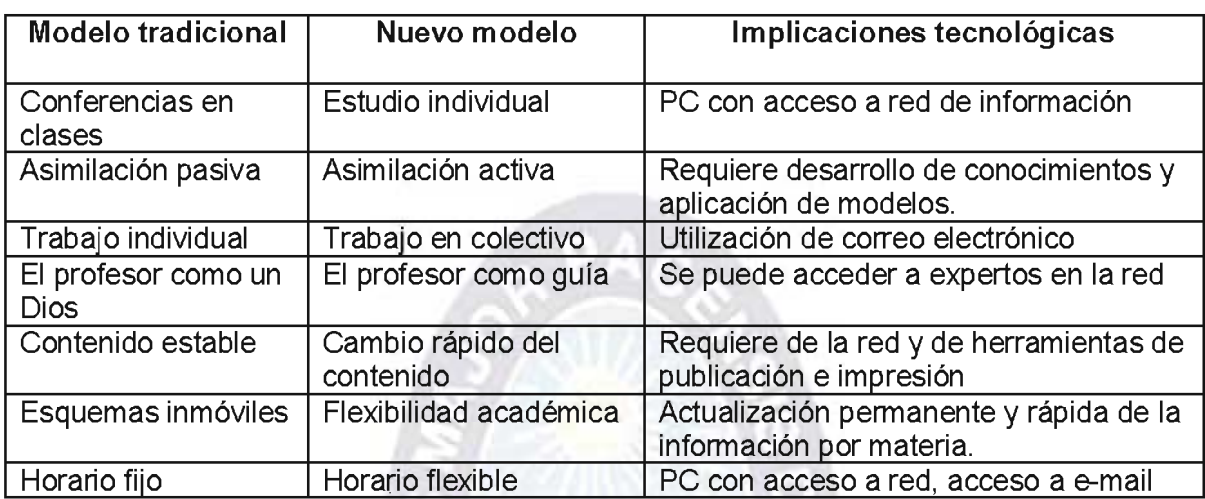

#### Tabla: 2.3 Comparación de la E. Presencial y E. Distancia

#### Fuente: [Poppe, 1989]

#### 2.6 E-LEARNING

Por definición, el e-Learning es el suministro de programas educacionales y sistemas de aprendizaje a través de medios electrónicos. El e-Learning se basa en el uso de una computadora u otro dispositivo electrónico (por ejemplo, un teléfono móvil) para proveer a las personas de material educativo. La educación a distancia creó las bases para el desarrollo del e-Learning, el cual viene a resolver algunas dificultades en cuanto a tiempos, sincronización de agendas, asistencia y viajes, problemas típicos de la educación tradicional.

Así mismo, el e-Learning puede involucrar una mayor variedad de equipo que la educación en línea. El término de e-Learning o educación electrónica abarca un amplio paquete de aplicaciones y procesos, como el aprendizaje basado en Web, capacitación basada en computadoras, salones de clases virtuales y colaboración digital (trabajo en grupo).

#### EDUCACIÓN A 2.7 CONCEPTOS SOBRE HERRAMIENTAS PARA LA **DISTANCIA**

#### 2.7.1 HIPERTEXTO

La manera más sencilla de definir qué es hipertexto es compararlo con la forma tradicional del texto, con pueda ser un libro. El texto tradicional es secuencial, es decir que hay una única secuencia lineal que define el orden en que el texto debe ser leído. Se empieza por la página 1, luego la 2, y así sucesivamente hasta la última. En cambio el hipertexto es fundamentalmente no secuencial. No existe un único orden en el que el texto debe ser leído. No hay un único camino para explorar, y por tanto ya no tiene sentido enumerar las páginas, pues nunca se puede saber cuál será la segunda página, cuál la tercera, e incluso ni siguiera la última. [Lamarca, 1998]

Así, el hipertexto presenta diferentes opciones al lector y será cada lector, individualmente, el que determine cuál de ellos seguirá mientras lea el texto. Por tanto, el autor no debe sólo preparar una secuencia de lectura, sino numerosas.

#### 2.7.2 MULTIMEDIA

Con multimedia designamos a aquella aplicación que presenta varios medios, en contraposición a las aplicaciones tradicionales que sólo contienen uno, el texto. Así, una aplicación multimedia puede contener, además del texto, gráficos, imágenes, secuencias de audio y/o vídeo, animaciones en dos o tres dimensiones, La interactuación de los diferentes medios y la sincronización entre ellos suele ser uno de los aspectos más complejos en el desarrollo de aplicaciones multimedia. [Pizaarelli, 1987]

#### 2.7.3 HIPERMEDIA

Como su propio nombre indica, hipermedia es la suma de hipertexto y multimedia. Es un hipertexto multimedia. La estructura de una aplicación hipermedia es la misma que la de un hipertexto, formado por nodos que se conectan mediante enlaces. La única diferencia es que los nodos contienen elementos de diferentes medios. Las anclas ya no sólo son palabras sino que pueden, por ejemplo, ser una imagen o un fragmento de ellas. El mayor problema es establecer anclas en un medio que depende del tiempo, como el vídeo o el audio. Es difícil hacer notar al usuario que si pulsa sobre un vídeo, el destino del enlace será diferente según el momento del vídeo, y mucho más complejo todavía es definir enlaces con el sonido, ya que éste no se puede pulsar.

Como claro y muy difundido ejemplo de hipermedia tenemos las páginas Web. Allá. podemos crear nodos incluyendo texto, y cualquier elemento multimedia, y crear los enlaces, definiendo los anclas, ya sea en elementos de texto, en imágenes, e incluso ya es posible en fragmentos concretos de una película de vídeo.

#### 2.7.4 INTERNET

La red de Internet es la interconexión que utiliza el protocolo TCP/IP independientemente de los sistemas operativos que utilicen, se emplea la arquitectura Cliente/Servidor adecuada para el proceso distribuido, un proceso es un programa en ejecución, Internet es un mundo de oportunidades, donde la educación toma parte importante abarcando grandes áreas, exponiendo material bibliográfico, digitalizando colecciones, ofreciendo variedad de imágenes y clips de video y sonido, proporcionando acceso a grupos de discusión sobre determinados temas.

#### 2.7.5 SIMULACIÓN

Es el proceso de diseñar un modelo d un sistema real o imaginado y realizar experimentos con él. La simulación del crecimiento de una planta en un programa, el estudio del cuerpo humano con sus partes, el uso de programas que ayuden a presidir la combustión de nuevos materiales, en fin todo lo que una persona pude estudiar y plasmar en un programa que tenga entrada un proceso y resultados. Capacitan a las personas a poder ver lo que sucede sin tener que sufrir daños o esperar mucho tiempo.

#### TEÓRICO SOBRE EL 2.8 FUNDAMENTO TEMA A DESARROLLAR (VECTORES) 2.8.1 HISTORIA DE LA FÍSICA

Es útil recordar las distintas posiciones tomadas a través del tiempo por los físicos frente a la naturaleza. Se intentara resaltar los adelantos de la ciencia reciente, aunque no podrá tratarse de la mayor parte de la física contemporánea dada su enorme extensión y la dificultad de hacer la historia de doctrinas que están todavía en desarrollo. Por esto, ocupará más espacio la física griega, ya que su examen permite esclarecer muchos aspectos de la física reciente. En segundo lugar, habrá que dejar aparte la crónica histórica, para atender más bien al desarrollo de los fundamentos de la física y las evoluciones que condujeron a todos los cambios relevantes que la caracterizan. Puede apreciarse hasta qué punto esta ciencia es dinámica, no sólo en la experiencia moderna, sino también en su pasado Una pregunta que nos realizamos es: ¿Que es la física?

La física es una ciencia que se hace preguntas. Los físicos observan un fenómeno de la naturaleza y tratan de encontrar patrones y principios que relacionen estos fenómenos. Estos patrones son llamados teorías físicas y cuando están bien establecidos y se aplican a una gran cantidad de situaciones se las llama leyes físicas.

Un físico debe aprende a observar a realiza preguntas apropiadas, a diseña experimentos para contestar estas preguntas y sacar las conclusiones apropiadas de estos resultados. La física es la ciencia que estudia los fenómenos físicos. La palabra física deriva de la lengua Griega Fisios que significa naturaleza. Para tener un concepto amplio, podemos decir que la física es la ciencia cuyo objetivo es estudiar los componentes de la materia, la radiación y las interacciones (fuerzas) mutuas, relacionándolos con el espacio, tiempo y energía. En función de esta interacción se explica las propiedades de la materia, como también los fenómenos que observamos en la naturaleza.

#### 2.8.2 INTRODUCCIÓN A LOS VECTORES

Vector (del latín vectus quiere decir: portar, portador).-cantidad que tiene magnitud y dirección, generalmente representado por un segmento dirigido (flecha) cuya longitud representa la magnitud y cuya orientación en el espacio representa la dirección.

Algunas magnitudes físicas como el tiempo, la temperatura, la masa y otras se identifican con un número y una unidad sin preocupamos por nada más. Otras sin embargo tienen una direccionalidad que no pueden ser descriptas por un solo número. Por ejemplo si quisiéramos establecer sin lugar a dudas la posición de una lámpara en una habitación, necesitaríamos decir:

- $\checkmark$  *i.* A qué altura se encuentra?
- ∠ ¿A qué distancia de la puerta se encuentra?
- $\checkmark$  *i.* A qué distancia de la pared se encuentra?

Otro ejemplo familiar es la velocidad, si decimos que un automóvil se mueve a una velocidad de 100 km./h en la Ruta que une el punto A con el punto B no basta decir solamente esto, sino necesitamos saber si va o vuelve. Necesitamos saber no solamente cuán rápido va sino también su dirección y hacia dónde.

# 2.8.3 REPRESENTACIÓN GRAFICA DE UN VECTOR

#### 2.8.4 ELEMENTOS DE UN VECTOR

Sea un vector F al cual vamos a representarlo gráficamente, sus elementos son: magnitud, dirección, sentido y punto de aplicación.

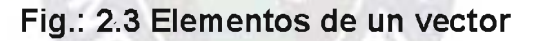

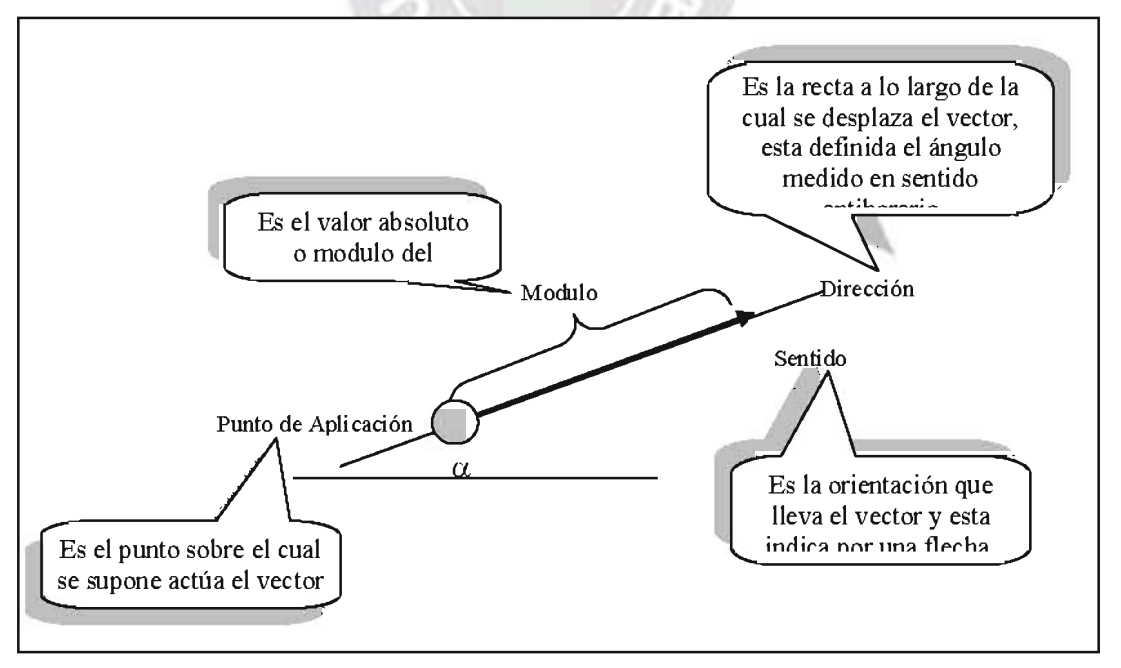

**Fuente: [Goñi, 1998]** 

# 2.8.5 ANÁLISIS DE LOS MÉTODOS DE RESOLUCIÓN DE VECTORES

Para hallar la resultante de la suma o diferencia de vectores se tiene los siguientes métodos:

# a) MÉTODOS GRÁFICOS

Entre los métodos gráficos tenemos los siguientes:

- $\checkmark$  Método del paralelogramo. Desde un mismo punto haciendo coincidir los orígenes, se trazan los vectores que se van a sumar con sus magnitudes, direcciones y sentidos; luego desde las puntas de cada uno se trazan rectas paralelas al otro, conformándose un paralelogramo; la diagonal que une el origen de los vectores con la intersección de las paralelas es el vector resultante. [Goñi, 1998]
- V Método del polígono. Consiste en trazar los vectores uno a continuación del otro conservando sus magnitudes, direcciones y sentidos (conservando el sentido de los positivos pero invirtiendo el de los negativos); luego se une el origen del primero con la punta del último, el vector así trazado, es el vector resultante. [Merwe, 1991]

# **b) MÉTODOS ANALÍTICOS**

✓ Estos métodos se basan en la aplicación de fórmulas algebraicas, trigonométricas, geométricas, etc. Sobre la base de la solución gráfica previamente realizada. [Goñi, 1998] Entre algunas fórmulas que se utilizan tenemos al teorema de Pitágoras, las funciones trigonométricas aplicadas a este, el teorema de los cósenos y el teorema de los senos.

# **2.9 TRANSFORMACIONES EN 3D**

En el presente proyecto se pretende realizar la simulación, de las operaciones con vectores en el plano 2D y en el espacio 3D. Utilizando transformaciones graficas 3D, como por ejemplo Translación, escalación y rotación.

Es este proyecto veremos transformaciones geométricas como el cambio de escala, la traslación y la rotación. Veremos cómo se expresan de una forma sencilla mediante multiplicaciones de matrices. Introduciremos las coordenadas homogéneas con el fin de tratar de una manera uniforme las transformaciones y como anticipo de las transformaciones producidas por la perspectiva en los modelos tridimensionales.

Esto con el fin de ver de forma gráfica los resultados de las operaciones vectoriales y poder comprenderlos de mejor manera y ver qué es lo que pasa al hallar un resultado.

# 2.10 REPRESENTACIÓN GRAFICA DE LOS VECTORES EN EL ESPACIO 3D

Las trasformaciones que se utilizara en el presente proyecto será:

- √ Rotación.
- √ Escalación.

# 2.10.1 ROTACIÓN

Para generar un trasformación de rotación para un objeto, debemos designarle un eje de rotación (con respecto del cual girara el objeto) y la cantidad de rotación angular, a diferencia de las aplicaciones bidimensionales, en las que todas las trasformaciones se llevan a cabo en el plano de XY, una rotación tridimensional se puede especificar alrededor de cualquier línea en el espacio. Los ejes de rotación más fáciles de manejar son aquellos paralelos a los ejes de las coordenadas. También podemos utilizar combinaciones de rotación de ejes de coordenadas para especificar cualquier rotación general. [Donald, 1999]

#### b) Rotación en el eje de las X

Las rotaciones en el eje de las X tiene la siguiente forma.

$$
y' = y * cos \theta - z * sen \theta
$$
  
z' = y \* sen \theta + z \* cos \theta  
x' = x

Que se puede expresar en forma de coordenadas homogéneas con una matriz de la siguiente forma:

#### Matriz 2.1 Matriz de rotación en el eje de las Y

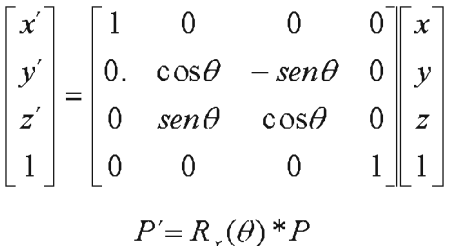

#### c) Rotación en el eje de las Y

La rotación con respecto al eje Y es el siguiente:

 $z' = z * cos\theta - x * sen\theta$  $x' = z * \text{sen}\theta + x * \text{cos}\theta$  $y' = y$ 

Y la representación en un matriz es el siguiente:

# Matriz 2.2 Matriz de rotación en el eje de las Y

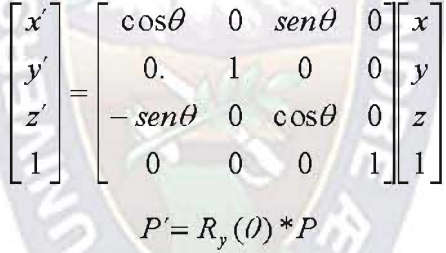

# 2.10.2 ESCALACIÓN

La expresión matricial para la transformación de escalación de una posición P=(x, y, z) con respecto del origen de las coordenadas se pueden escribir como:

#### Matriz 2.3 Matriz de Escalación

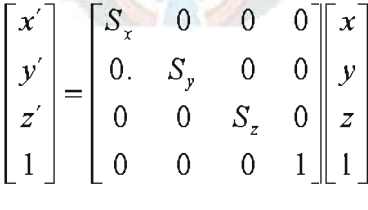

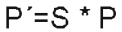

Donde los parámetros de escalación  $S_r, S_v, S_z$  se asignan cualesquiera valores positivos. Las expresiones explicitas para las transformaciones de las coordenadas para la escalación con respecto del origen son:

$$
x' = x * S_x \qquad \qquad y' = y * S_y \qquad \qquad z' = z * S_z
$$

Escalar un objeto con la esta transformación cambia el tamaño el objeto y lo devuelve a posicionar con respecto del origen de las coordenadas. También, si no todos los parámetros de transformación son iguales, se cambia las dimensiones relativas en el objeto. Conservando la forma original de un objeto con una escalación uniforme:

$$
(S_x = S_y = S_z)
$$

#### 2.11 METODOLOGÍA OOHDM

Dadas las especiales características del sistema, en cuanto a envergadura como en complejidad de diseño, se ha visto necesario utilizar una metodología de desarrollo de software. Con esta metodología se desarrollara un producto de calidad y de garantía que satisfaga las necesidades requeridas al mismo.

Al igual que RMM, este método se inspira en el modelo HDM, pero lo que le distingue claramente del primero es el proceso de concepción orientado a objetos. OOHDM propone el desarrollo de aplicaciones hipermedia mediante un proceso de 4 etapas:

- a) Diseño conceptual
- b) Diseño navegacional
- c) Diseño de interfaces abstractas
- d) Diagramas de configuración.
- e) Diagramas de estado.
- f) Implementación.

Y tiene una similitud con la metodología UML, en el siguiente grafico muestra esta comparación. Dos caminos distintos con un objetivo en común, el desarrollo de una aplicación en forma consensuada y metódica.

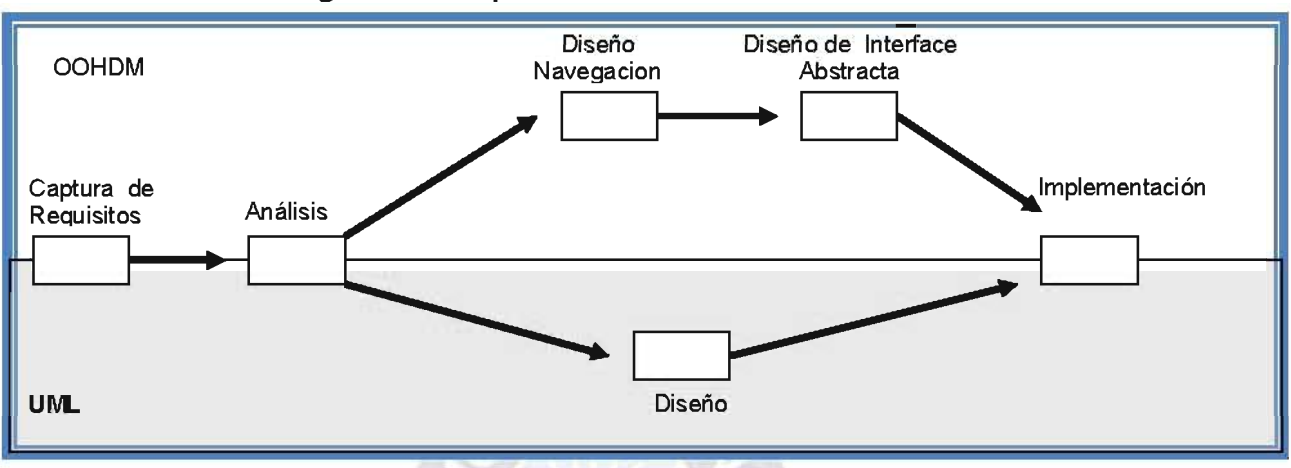

#### Fig.: 2.4 Comparación de OOHDM con UML

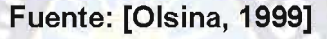

La recolección de requisitos está definido dentro las fases de formulación, y análisis que conjuntamente que conjuntamente identifican los actores, sus objetivos, las tareas que ellos deben realizar, entre los requisitos se tienen los siguientes:

- Requisitos funcionales.
- Requisitos obligatorios y de diseño.
- Modelo de dominio
- Actores y casos de uso.

#### a) DISEÑO CONCEPTUAL

En la primera etapa se construye un esquema conceptual representado por los objetos de dominio o clases y las relaciones entre dichos objetos. Se puede usar un modelo de datos semántico estructural (como el modelo de entidades y relaciones). El modelo OOHDM propone como esquema conceptual basado en clases, relaciones y subsistemas.

#### b) DISEÑO NAVEGACIONAL

En la segunda etapa, el diseñador define clases navegacionales tales como nodos, enlaces y estructuras de acceso (índices y visitas guiadas) inducidas del esquema conceptual. Los enlaces derivan de las relaciones y los nodos representan ventanas lógicas sobre las clases conceptuales. A continuación, el diseñador describe la estructura navegacional en términos de contextos navegacionales. Un contexto navegacional es un

conjunto de nodos, enlaces, clases de contextos y otros contextos navegacionales (contextos anidados) -igual que en HDM definen agrupaciones- que pueden ser definidos por comprensión o extensión, o por enumeración de sus miembros.

#### c) DISEÑO DE INTERFACES ABSTRACTAS

La tercera etapa está dedicada a la especificación de la interfaz abstracta. Así, se define la forma en la cual deben aparecer los contextos navegacionales. También se incluye aquí el modo en que dichos objetos de interfaz activarán la navegación y el resto de funcionalidades de la aplicación, esto es, se describirán los objetos de interfaz y se los asociará con objetos de navegación. La separación entre el diseño navegacional y el diseño de interfaz abstracta permitirá construir diferentes interfaces para el mismo modelo navegacional.

Que incluyen una vista de datos abstracta (ADV). Por cada clases navegacional (nodo, enlace o estructura de acceso) que fue establecida durante la fase de diseño navegacional; un diagrama de este tipo se compone de una serie de cajas (una caja es un ADV) que representa las diferentes clases de objetos que aparecerán ante el usuario.

#### d) DIAGRAMA DE CONFIGURACIÓN

Donde se representa principalmente los elementos externos provocados por el usuario como ser clic del ratón o doble clic que maneja un ADV, los servicios que ofrece el ADV como visualización y las relaciones estáticas entre los ADV's (mediante líneas segmentadas).

#### e) DIAGRAMAS DE ESTADO

Representa el comportamiento dinámico del sistema hipermedial mediante el establecimiento de un diagrama de transición de estados para cada ADV conocidos como mapas de ADV o ADV chart, en el que se reflejan los posibles estados por los que puede pasar cada objeto de la interface y los eventos que originan los cambios de estado.

Los mapas de ADV especifican las transiciones que ocurren después de los eventos creados, además de presentar los posibles estados para un ADV, para cada transición es necesario especificar el evento que debe ocurrir a la entrada del estado: la precondición de la entrada y la pos-condición de la entrada.

#### f) IMPLEMENTACIÓN

La cuarta etapa, dedicada a la puesta en práctica, es donde se hacen corresponder los objetos de interfaz con los objetos de implementación, en la implementación cada fase se convierte en capas de implementación:

- $\checkmark$  capa conceptual: cada clase es considerada una entidad abstracta que define el comportamiento básico de las entidades del modelo y concentra la lógica de interacción con la base de datos, la clase debe ser capaz de crear una conexión con la base de datos, ejecutar consultas y retornar resultados para ser procesados.
- $\checkmark$  Capa navegacional: se tomara en cuenta el perfil del usuario ya establecido en el diseño navegacional, incluyendo requerimientos HTML, que dispondrán de la visualización de elementos o la acción de estos se emplea el diseño de páginas dinámicas.
- √ Capa interfaz abstracta: se define de la manera de presentar cierta información solicitada, para estos se utiliza tecnologías como ser HTML, para dar un formato deseado a las páginas finales.

# 2.12 UML (UNIFIQUED MODEL LANGUAGE)

UML es una técnica para la especificación sistemas en todas sus fases. Nació en 1994 cubriendo los aspectos principales de todos los métodos de diseño antecesores y, precisamente, los padres de UML son Grady Booch, autor del método Booch; James Rumbaugh, autor del método OMT e Ivar Jacobson, autor de los métodos OOSE y Objectory.

Un modelo es expresado en un lenguaje de modelado. Un lenguaje de modelado consiste de vistas, diagramas, elementos de modelo (los símbolos utilizados en los modelos)
y un conjunto de mecanismos generales o reglas que indican cómo utilizar los elementos. Las reglas son sintácticas, semánticas y pragmáticas UML utiliza diagramas que son los siguientes:

- $\checkmark$  Diagramas de casos de uso.
- $\checkmark$  Diagramas de clases.
- $\checkmark$  Diagramas de objetos.
- $\checkmark$  Diagramas de interacción.
- $\checkmark$  Diagramas de secuencia
- $\checkmark$  Diagramas de estado.
- $\checkmark$  Diagramas de actividades.
- $\checkmark$  Diagramas de componentes.
- $\checkmark$  Diagramas de desplieque.

#### 2.12.1 CASOS DE USO Y DIAGRAMAS DE INTERACCIÓN

Un caso de uso se modela para todos los procesos que el sistema debe llevar a cabo. Los procesos se describen dentro del caso de uso por una descripción textual o una secuencia de pasos ejecutados. Los Diagramas de Actividad se pueden usar también para modelar escenarios gráficamente. Una vez que el comportamiento del sistema está captado de esta manera, los casos de uso se examinan γ amplían para mostrar qué objetos se interrelacionan para que ocurra este comportamiento. Los Diagramas de Colaboración y de Secuencia se usan para mostrar las relaciones entre los objetos.

#### 2.12.2 CLASES Y DIAGRAMAS DE IMPLEMENTACIÓN

Conforme se van encontrando los objetos, pueden ser agrupados por tipo y clasificados en un Diagrama de Clase. Es el diagrama de clase el que se convierte en el diagrama central del análisis del diseño orientado a objetos, y el que muestra la estructura estática del sistema. El diagrama de clase puede ser dividido en capas: aplicación, y datos, las cuales muestran las clases que intervienen con la interfaz de usuario, la lógica del software de la aplicación, y el almacenamiento de datos respectivamente. Los Diagramas de Componentes se usan para agrupar clases en componentes o módulos. La distribución general del hardware del sistema se modela usando el Diagrama de Implementación.

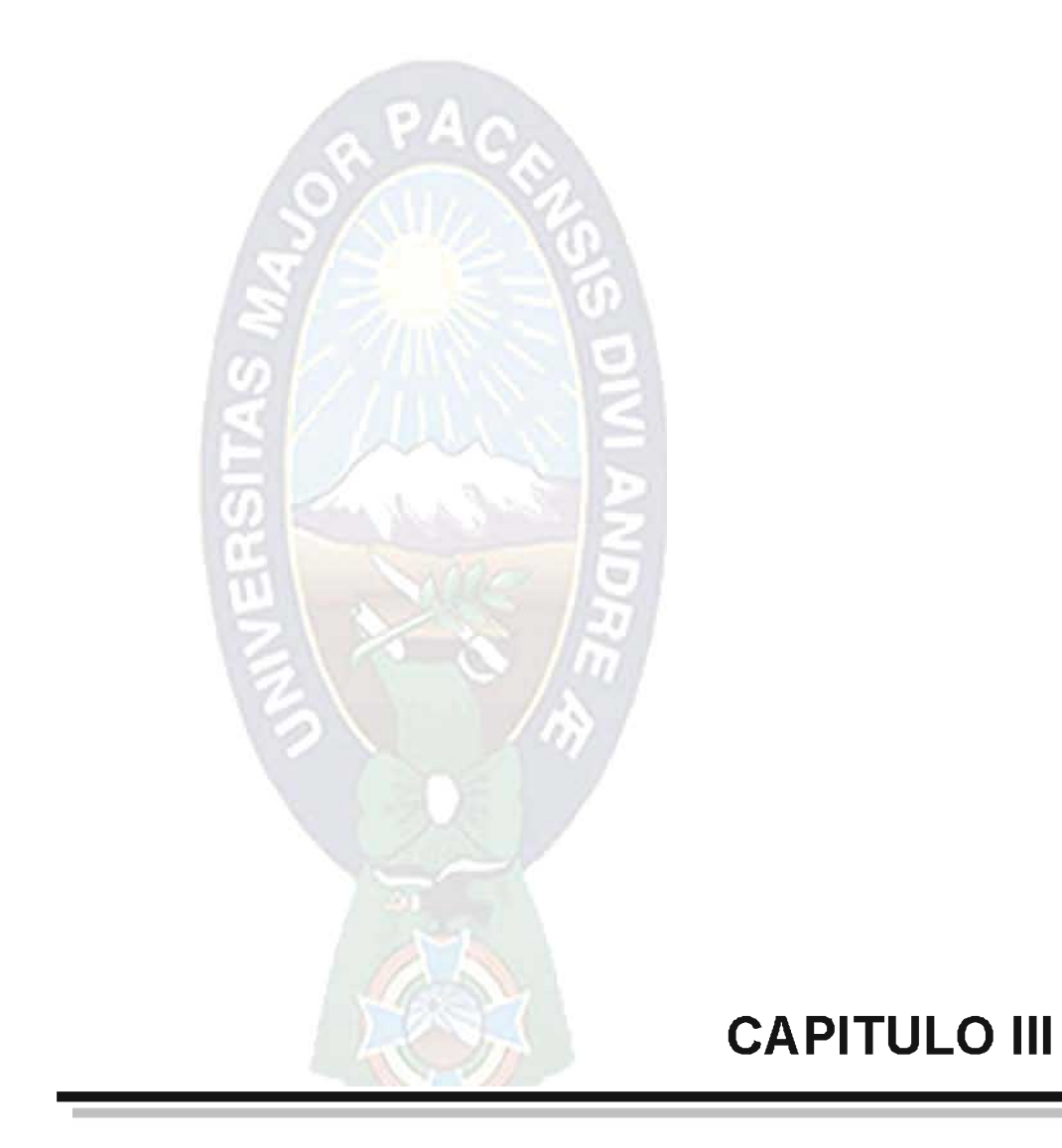

#### **3.1 DESARROLLO DEL SISTEMA**

En la institución educativa "solidaridad" se vio la necesidad ir ampliando y aplicando los conocimientos de las Tics como una herramienta a las falencias que se tiene en el aspecto de materiales de laboratorio y en este caso en específico para la materia de física. este problema se ampliar más a las materias que no cuentan con laboratorio, aprovechando que la institución cuenta con computadoras y el conocimiento para el manejo de estos, por cual se inicia el proyecto para implementación de un laboratorio de física.

El sistema tiene como función principal el de guiar a todos los estudiante del nivel secundario, en recordar, profundizar y poner en práctica sus conocimientos del área de física (vectores), con ejemplos que sean didácticos y comprensibles para el estudiante, también el sistema propondrá ejercicios resueltos y ejercicios propuestos con los respectivos enlaces para cada tema, también contara con evaluaciones sobre cada punto avanzado.

#### 3.2 DETECCION DE NECESIDADES.

Se realizó una encuesta al nivel secundario con relación al proyecto con diferentes preguntas que se detallan a continuación:

#### 1. ¿conoces algún software de simulación para física?

Con referente al conocimiento de algún software de simulación para la materia de Física, un 91% de los encuestados no conocen ningún tipo de Software y un 9% si conoce algún tipo de Software como lo muestra el siguiente gráfico.

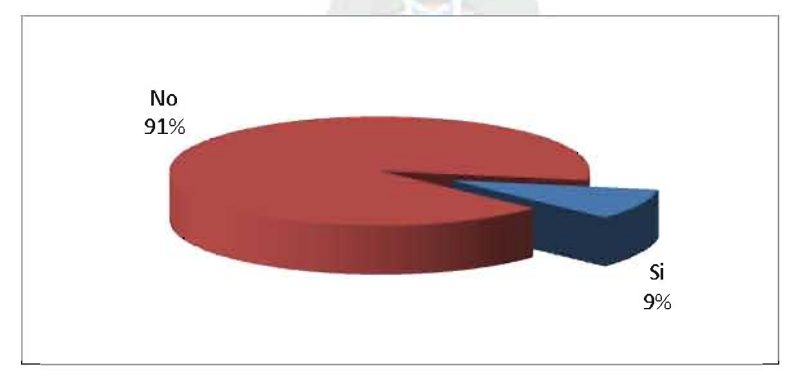

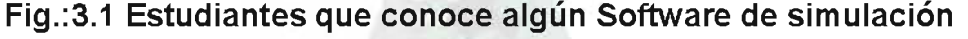

Fuente: [Colegio Solidaridad, 2011]

Todos los encuestados muestran una gran inquietud por interactuar con un software que les pueda ayudar a comprender mejor los resultados de un ejercicio de Física.

# 2. ¿Dónde se tiene más problemas?, ¿en la parte conceptual o en la resolución de ejercicios?

En qué parte se tiene más problemas, en la parte conceptual o en la resolución de ejercicios, los resultados se muestran en el siguiente cuadro.

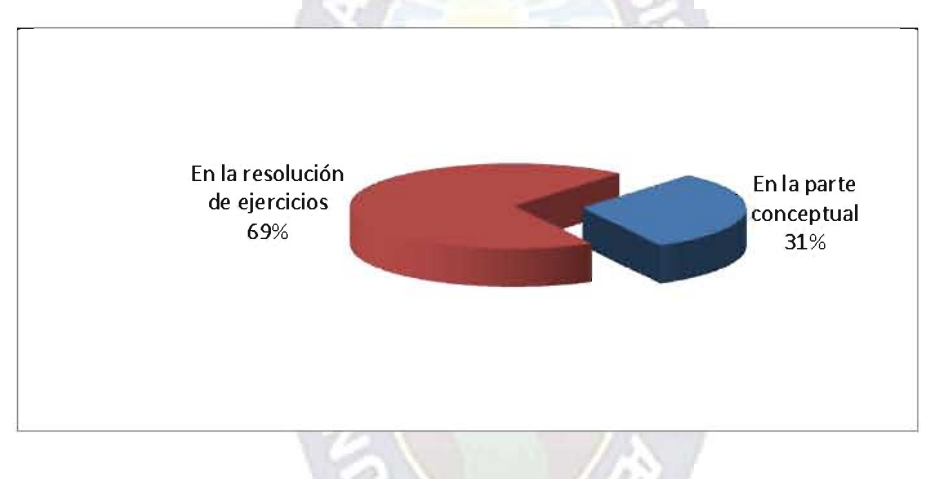

# Fig.: 3.2 ¿Dónde se tiene más problemas?

Fuente: [Colegio Solidaridad, 2011]

Estos resultados muestran una clara deficiencia en la resolución de ejercicios o la explicación de estos, es necesario mostrar la resolución de ejercicios, de forma más animada e interactiva mostrando hasta los pequeños detalles para que el estudiante pueda asimilar mejor el desarrollo de un ejercicio.

#### 3. ¿necesitas apovo fuera de clases?

Los datos que se obtuvieron se muestran el siguiente cuadro.

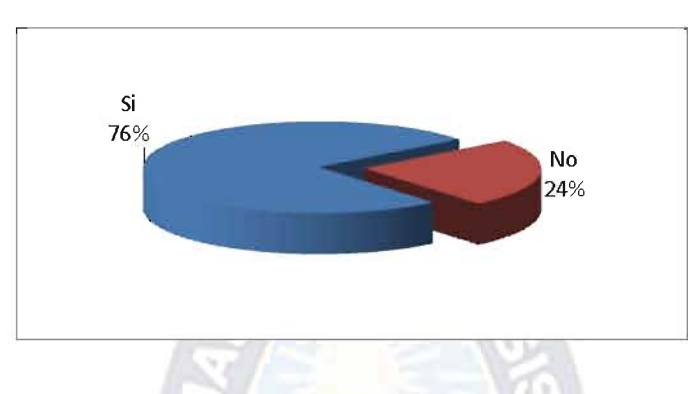

#### Fig.: 3.3 Estudiantes que necesitan apoyo fuera de clases

Fuente: [Colegio Solidaridad, 2011]

Los estudiantes si necesitan apoyo fuera del aula y lamentablemente no es suficiente con el corto periodo de clases que se les da para esta materia, y comparando con otra pregunta del cuestionario, la cual es i dónde se consulta o donde se busca este apoyo? la respuesta más clara y directa es el Internet y con un buscador como por ejemplo el Goggle.

El Internet es una buena herramienta de comunicación e información pero se debe seleccionar muy bien la información encontrada ya que si no es así se puede encontrar material erróneo y más para un estudiante que se está formando. Por estas razones se debe realizar material didáctico, con apoyo de una bibliografía correcta la cual pueda apoyar al estudiante en su formación.

# 4. ¿Qué medios consultas fuera de clases para complementar la enseñanza del docente?

Por ser una pregunta abierta las respuestas fueron variando, pero la mayoría tuvo coincidencia en el Internet, como un medio por el cual el estudiante realiza consultas, estos resultados se muestra en la siguiente figura.

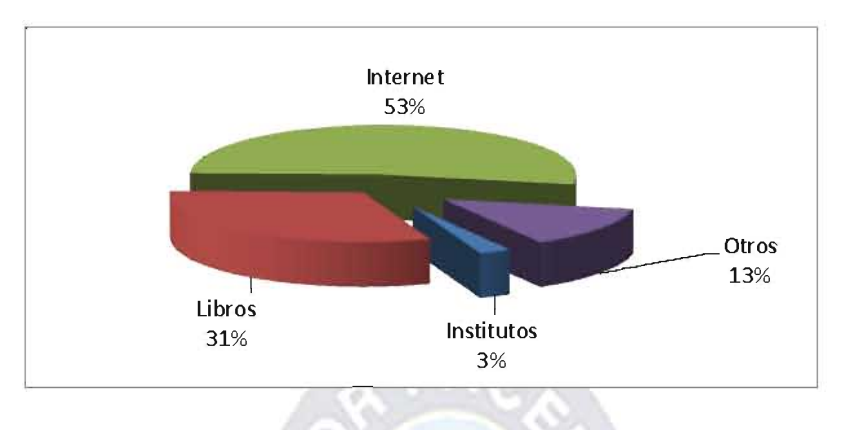

## Fig.: 3.4 Que medios se consulta fuera de clases

Fuente: [Colegio Solidaridad, 2011]

# 3.1.2 REQUERIMIENTOS DE HARDWARE Y SOFTWARE

En esta etapa determinaremos el tipo de material a desarrollar y los requerimientos de equipos, materiales y recursos humanos. Entre los requerimientos de equipos tenemos:

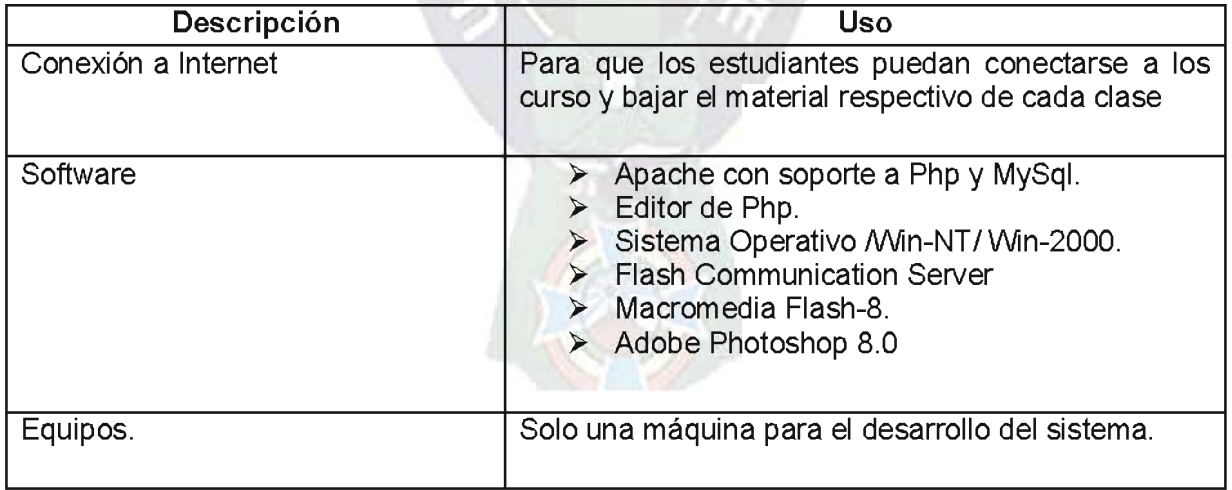

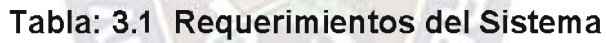

# Fuente: [Elaboración Propia]

#### **3.1.3 ESTRUCTURA DEL SISTEMA**

Al plantearse un sistema que está conectado a Internet es necesario mostrar las herramientas y como utilizarlas, se utilizara una base de datos, aplicaciones Flash con un enlace de Php. La estructura del sistema y el modo de interactividad de los módulos mediante Internet es el siguiente:

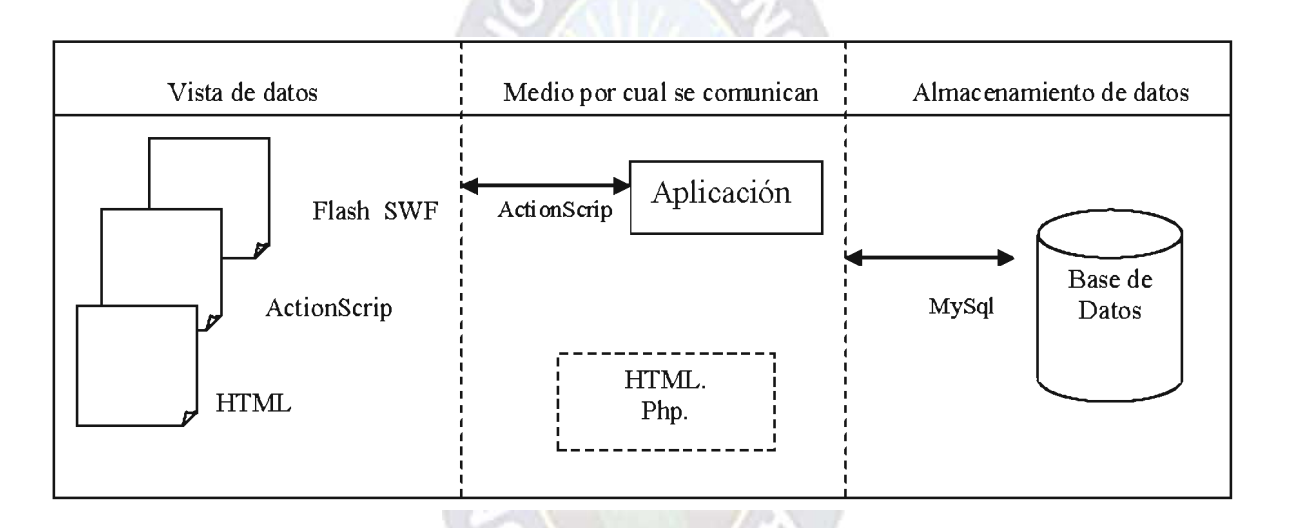

#### Fig.: 3.5 Estructura del Sistema

#### Fuente: [Elaboración Propia]

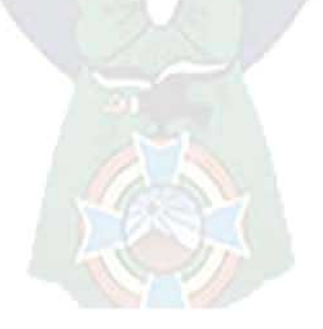

# 3.1.4 DETERMINACION DE CONTENIDOS

El contenido temático del sistema cuenta con la siguiente estructura:

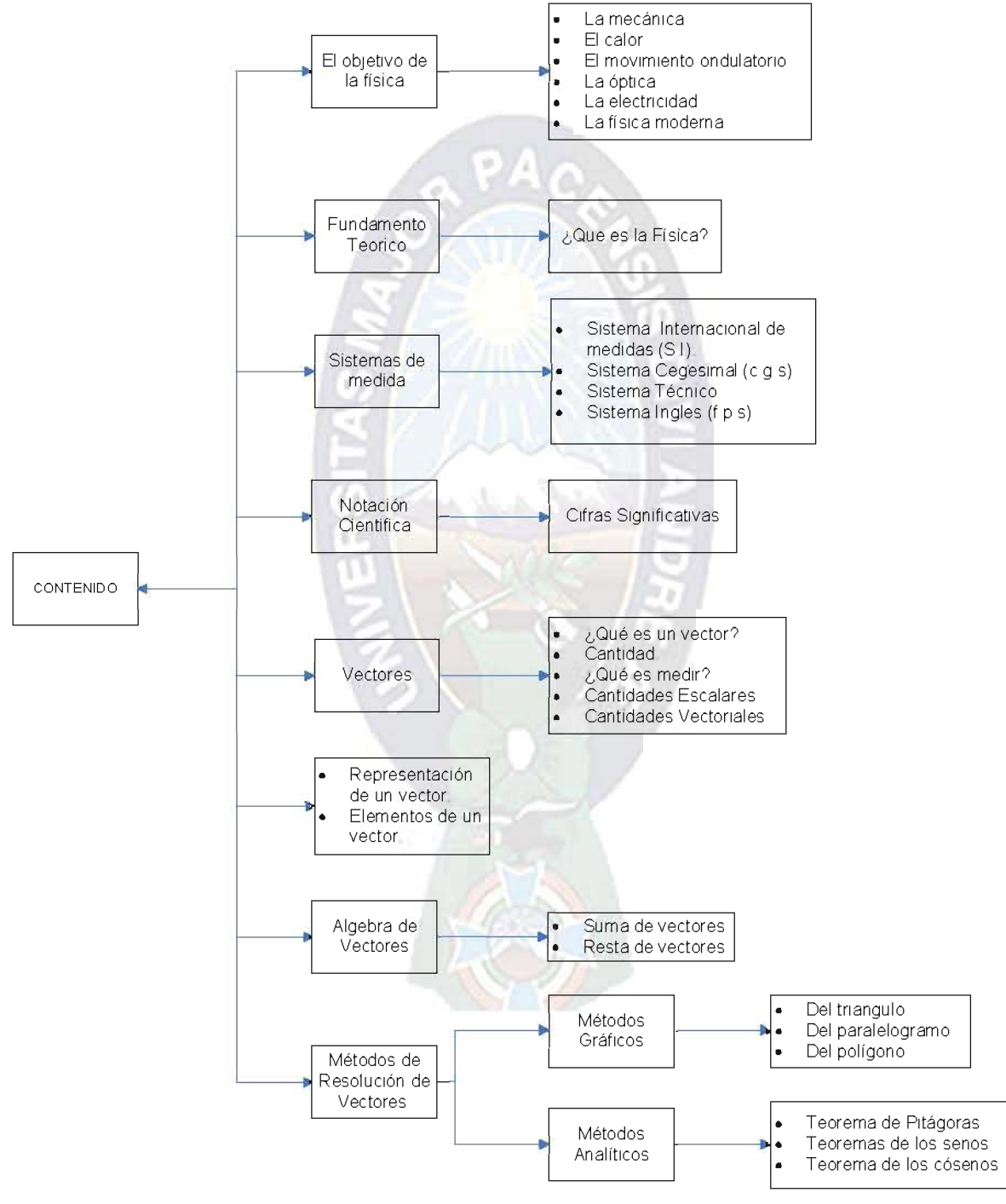

Fig.: 3.6 Contenido Temático del Sistema

Fuente: [Elaboración Propia]

#### 3.1.5 INTERACCION DEL SISTEMA.

La interacción se define como la acción reciproca que mantienen, al menos, dos personas con el propósito de influirse positivamente. La interacción educativa es la relación dinámica que mantiene el profesor ante un grupo de alumnos y la acción directa que desarrollan entre sí. (Diccionario de las Ciencias de la Educación).

En el contexto del sistema las interacciones que se tendrá serán las siguientes:

- > Interacción profesor-estudiante. La interacción profesor-estudiante, dará la oportunidad de motivar la retroalimentación y establecer dialogo uno a uno. Existen diferentes posibilidades en este tipo de interacción, pueden ir desde la autoformación en la que el estudiante recibe un material cerrado donde tiene todos los contenidos que debe aprender y todas las actividades que le deben ayudar a conseguirlo hasta propuestas de tipo totalmente personal o también colaborativo basadas en la interacción entre muy pocos estudiantes y el profesor. En el primer caso la acción del profesor es nula mientras que en el segundo esta acción está totalmente ajustada a las necesidades de los estudiantes
- > Interacción estudiante-estudiante. La interacción estudiante-estudiante, permite intercambio de información, de ideas y dialogo. En la enseñanza y aprendizaje virtual la interacción entre estudiantes ocupa un lugar privilegiado como difícil de resolver técnicamente. El sistema propone, el trabajo cooperativo que es esencial en los contextos virtuales hasta el punto que algunos autores se han preguntado si pueden existir separados.
- > Interacción estudiante-contenido. La interacción estudiante-contenido está relacionada con toda la información que se obtiene del material; el material obtenido es entonces idóneo, planeado y motivante, para involucrar significativamente al estudiante en su proceso de enseñanza-aprendizaje. La interacción producida entre los contenidos (como autor o simple comunicación) que incluyen el contenido de aprendizaje y los estudiantes que deben tener presente que el centro del aprendizaje de los alumnos debe promover procesos de pensamiento y estrategias de toma de decisiones. El contenido del curso virtual debe ser una forma de aprender que

potencie en el estudiante procesos de reflexión y autorregulación que validen sus progresos de un modo constante.

> Interacción profesor-contenido. La interacción profesor-contenido, es la realización por parte del profesor, del diseño en el que se plasma lo que se debe aprender, pero también el trasmitir mediante estos contenidos como se debe aprender. En la interacción entre los contenidos de estudio como la materialización del conocimiento que se propone enseñar y aprender y el profesor cabe destacar la correspondencia que encuentra en plasmar sus intenciones educativas.

Depende como sea el contenido, finalmente el profesor puede sentirse más o menos cómodo y compartir también en mayor o menor medida las propuestas formativas que le ayuden a su docencia. Es en la interacción entre los contenidos y los materiales de estudio y el propio estudiante donde la relación docente tiene que llevarse a cabo.

#### 3.1.6 PANORAMA GENERAL.

El sistema tiene la función principal de interactuar con el estudiante, sobre todo a que él estudiante vaya guiando su proceso de aprendizaje, y en lo que se da mayor énfasis es en las simulaciones ya que se tiene por objetivo que se vayan dando cuenta de los resultados, con una simple observación y de acuerdo a esto analicen el resultado. Metas:

- ✓ Mostrar contenido temático.
- ← Mostrar ejemplos interactivos con instrucciones habladas.
- ✓ Evaluación automática de los cuestionarios.
- ← Resolución de los ejercicios propuestos con el álgebra vectorial.
- √ Simulación de las operaciones del álgebra vectorial con trasformaciones Lineales 3D.

## 3.1.7 REQUERIMIENTOS.

#### Tabla: 3.2 Requerimientos

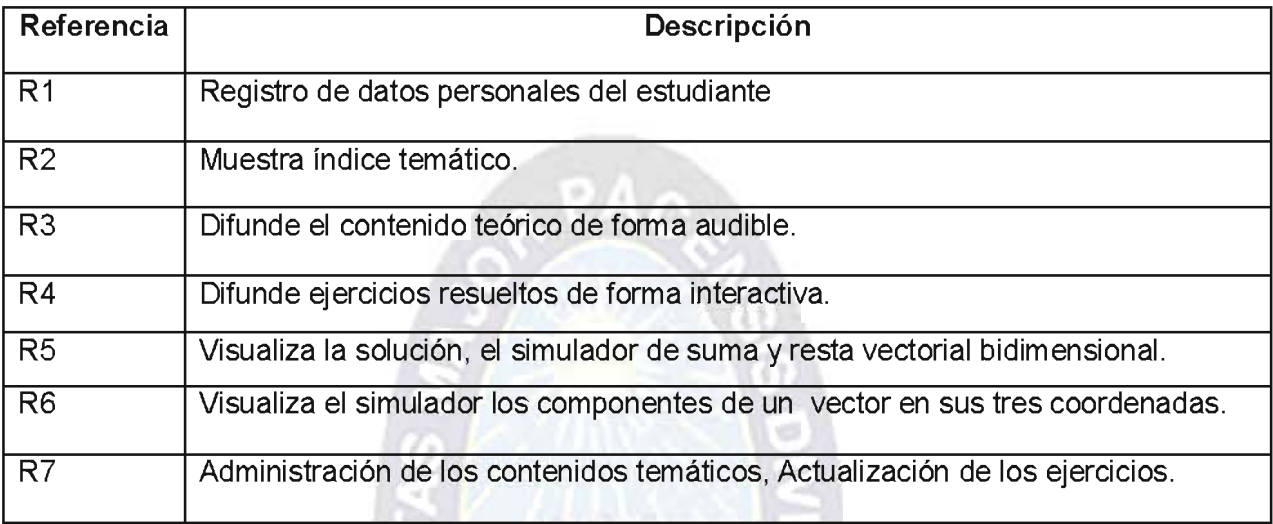

Fuente: [Elaboración Propia]

#### 3.1.8 CASOS DE USO DE ALTO NIVEL

El siguiente diagrama representa la funcionalidad completa de un sistema (o una clase) mostrando su interacción con los agentes externos. Esta representación se hace a través de las relaciones entre los actores (agentes externos) y los casos de uso (acciones) dentro del sistema. Los diagramas de casos de uso definen conjuntos de funcionalidades afines que el sistema debe cumplir para satisfacer todos los requerimientos que tiene a su cargo.

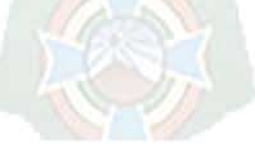

# Fig.: 3.7 Caso de Uso General

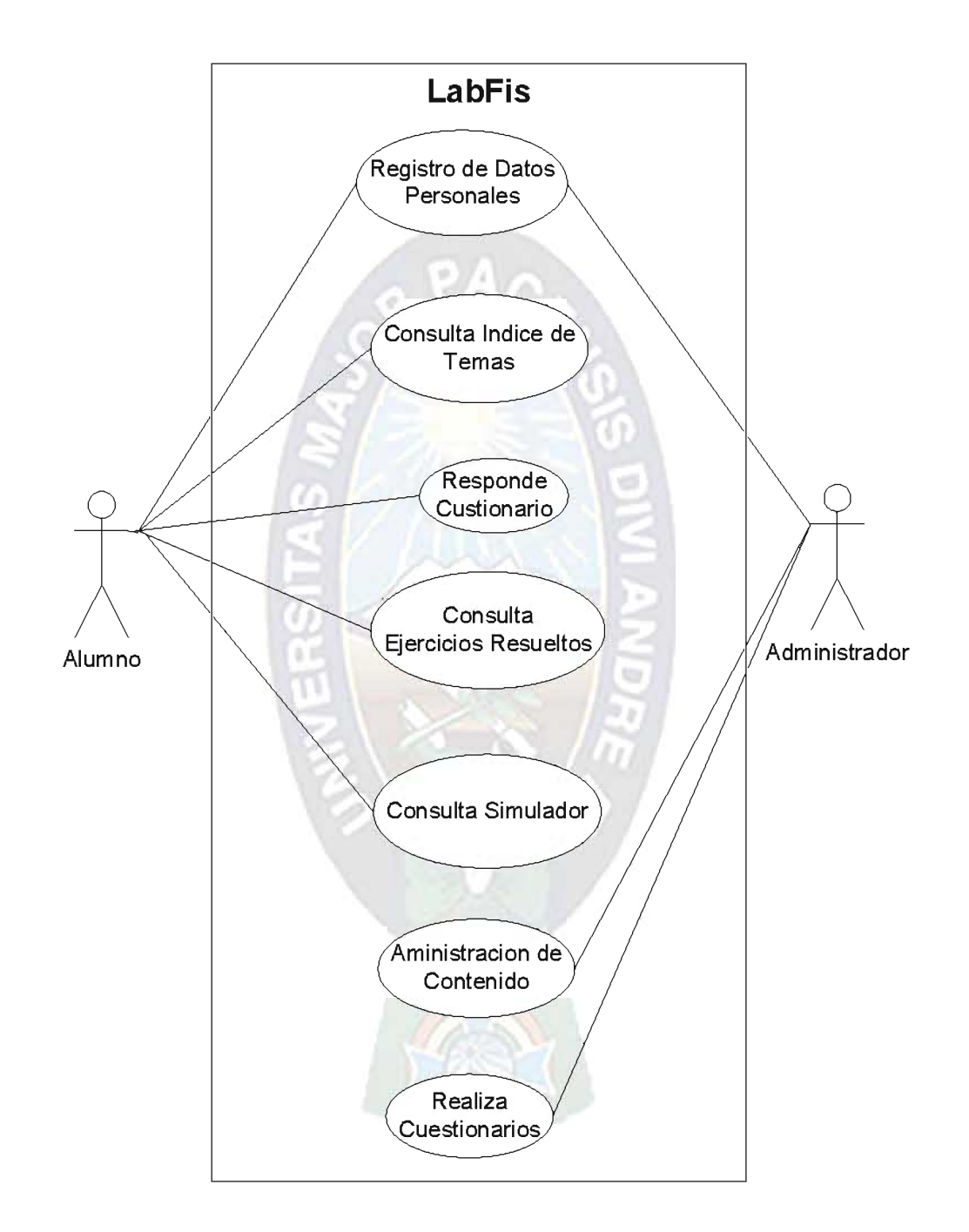

Fuente: [Elaboración Propia]

# 3.1.9 DESCRIPCIÓN DE CASOS DE USO

Este formato muestra una descripción para ayudar a comprender los Casos y Sucesos de Uso del sistema.

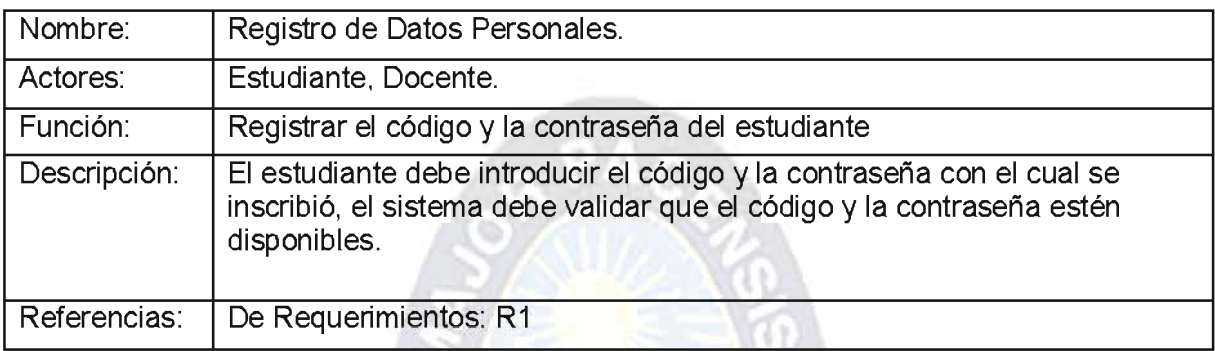

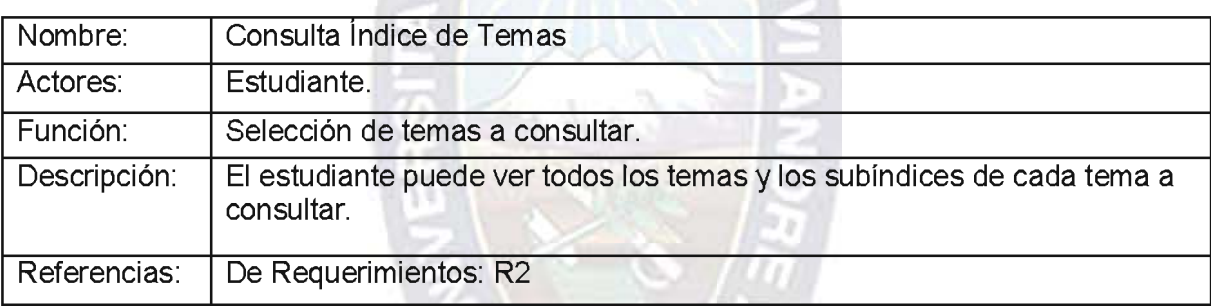

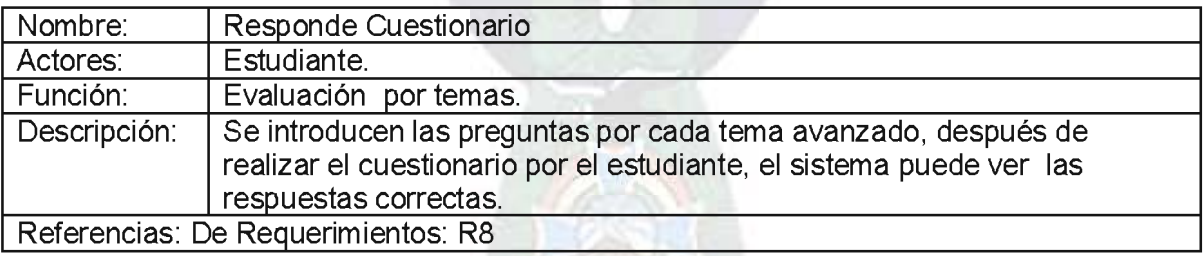

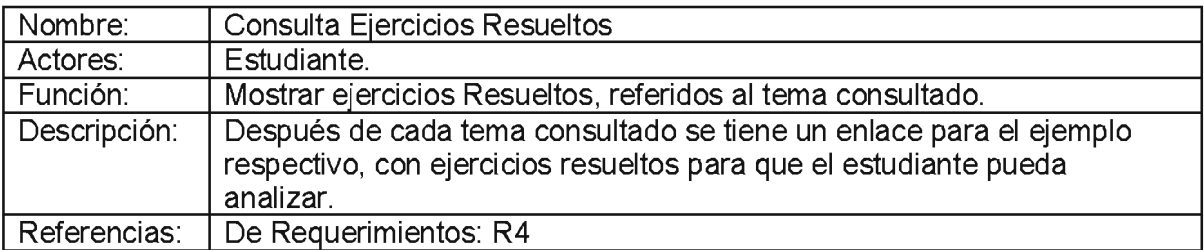

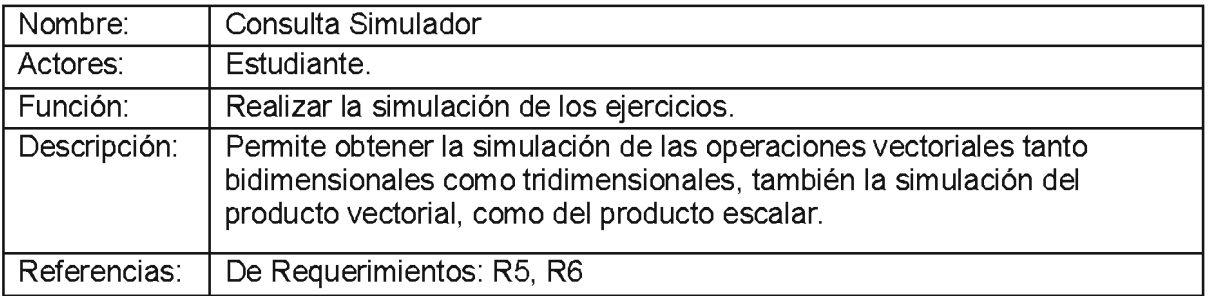

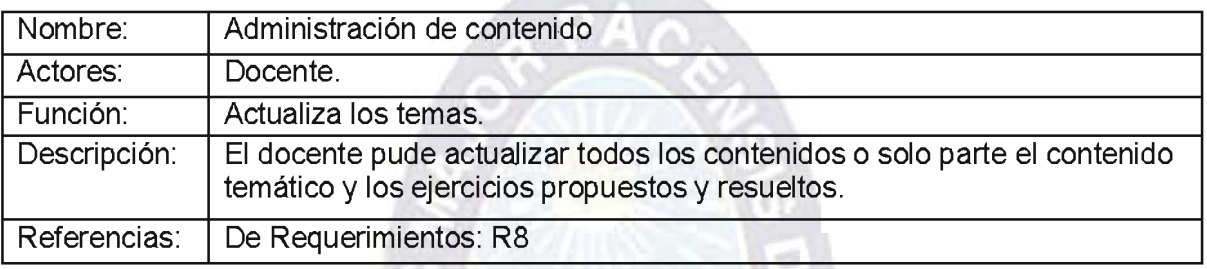

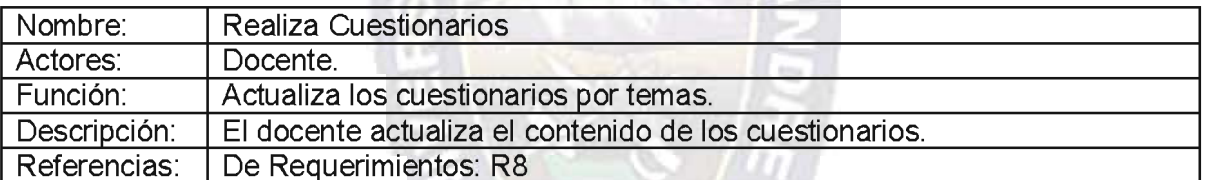

#### 3.1.10 SUBCASOS DE USO

Hacen referencia a la descomposición de los casos de uso del punto anterior. Dicha relación es la extensión, que en términos de la Orientación a Objetos es una relación de herencia, donde el "subcaso" especializa al caso. También puede ser una relación de "uso", donde el caso requiere que el subcaso se realice completamente para que él mismo se realice bien y completamente, primero analizamos los subcasos de uso para el alumno y posteriormente para el administrador y los dos que cuenta con los siguientes casos de uso.

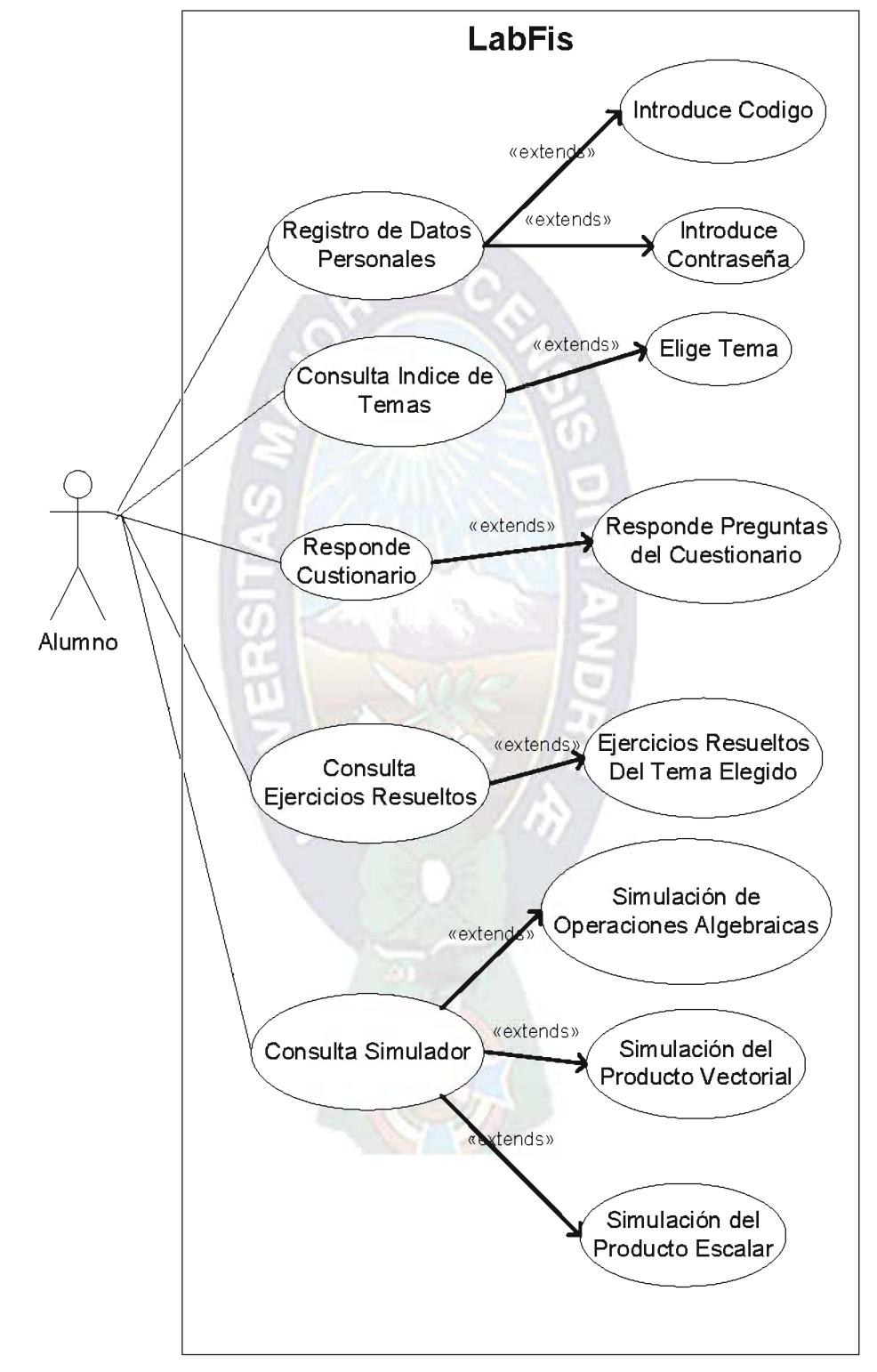

Fig.: 3.8 Caso de Uso para el Alumno

Fuente: [Elaboración Propia]

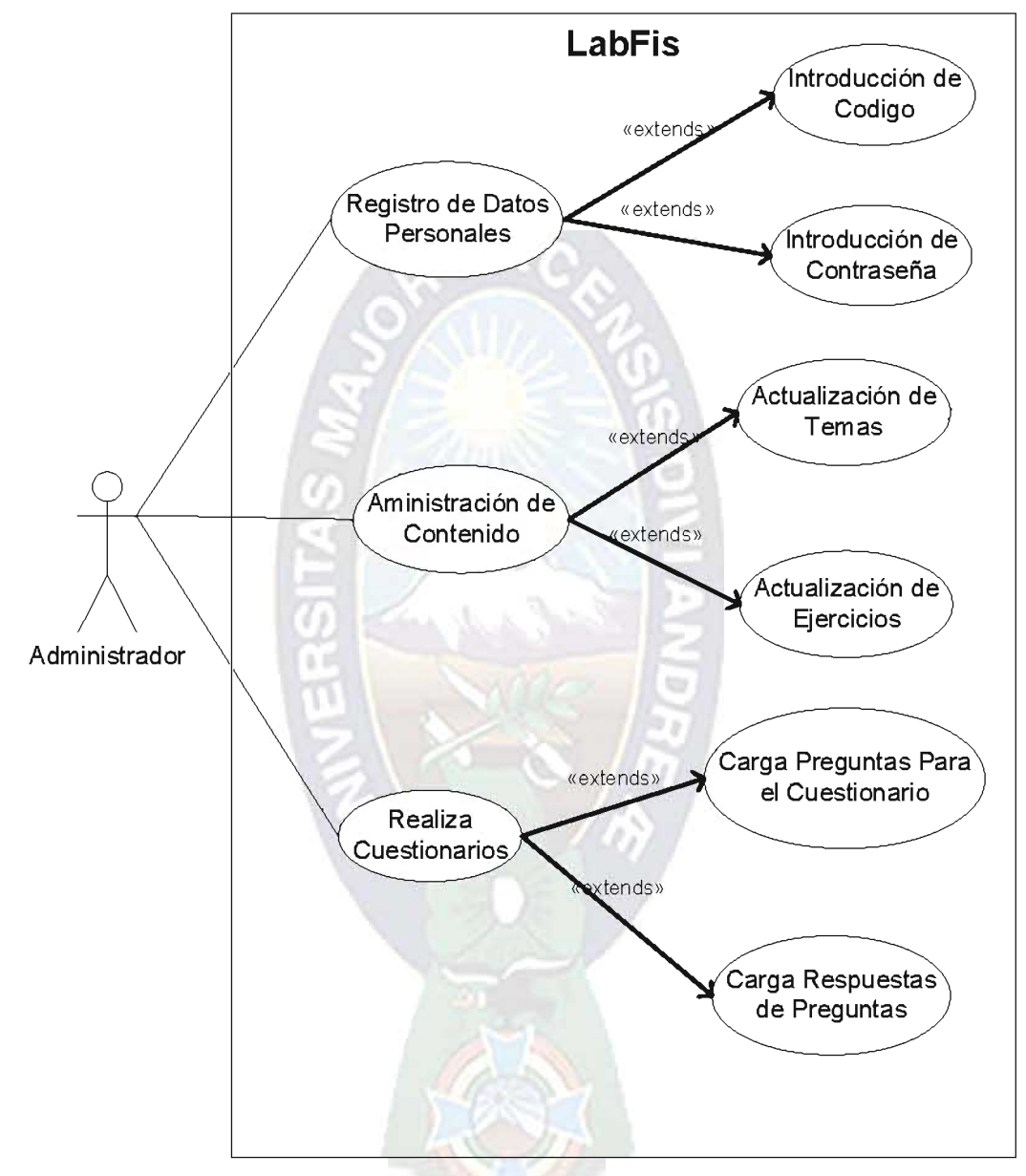

Fig.: 3.9 Caso de Uso para el Administrador

Fuente: [Elaboración Propia]

# 3.2 DISEÑO CONCEPTUAL.

El Diseño Conceptual nos muestra los conceptos presentes en el dominio del problema. Un concepto para este caso, en términos de la Programación Orientada a Objetos, es un objeto del mundo real: es decir, es la representación de cosas del mundo real y no de componentes de software. En él no se definen operaciones, en este modelo se pueden mostrar los conceptos, los atributos de los conceptos y la relación o asociación entre ellos. Informalmente podríamos decir que un concepto es una idea, cosa u objeto.

El diseño conceptual nos muestra una vista de la aplicación en un determinado momento, es decir, en un instante en que el sistema está detenido.

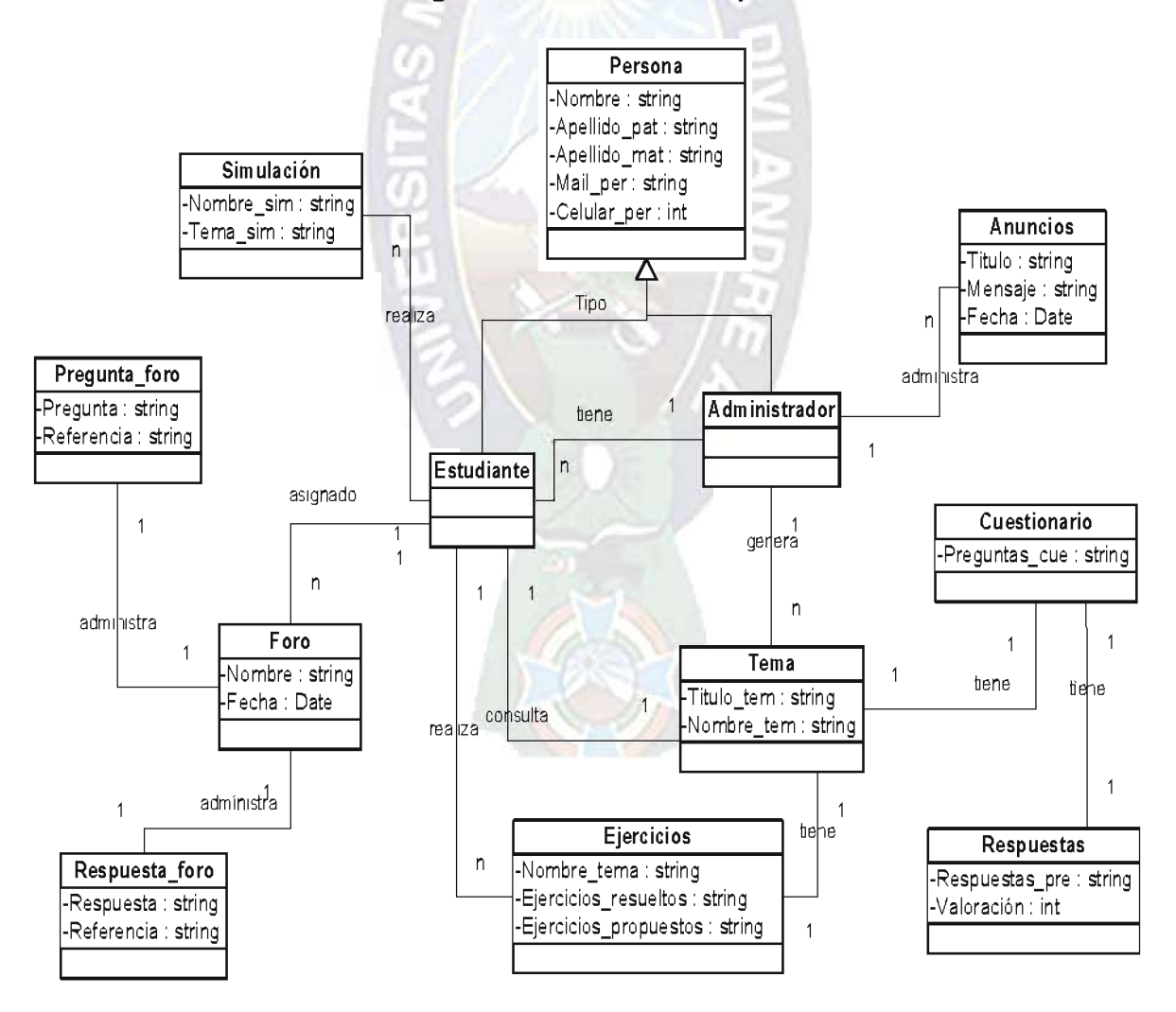

Fig.: 3.10 Diseño Conceptual

Fuente: [Elaboración Propia]

#### 3.3 DISEÑO NAVEGACIONAL

En este paso se define el estilo de navegación según el perfil de los estudiantes, esta será de tipo Jerárquica y de tipo Web. Se utiliza el tipo de navegación utilizando herramientas de la metodología RMM. De la siguiente manera:

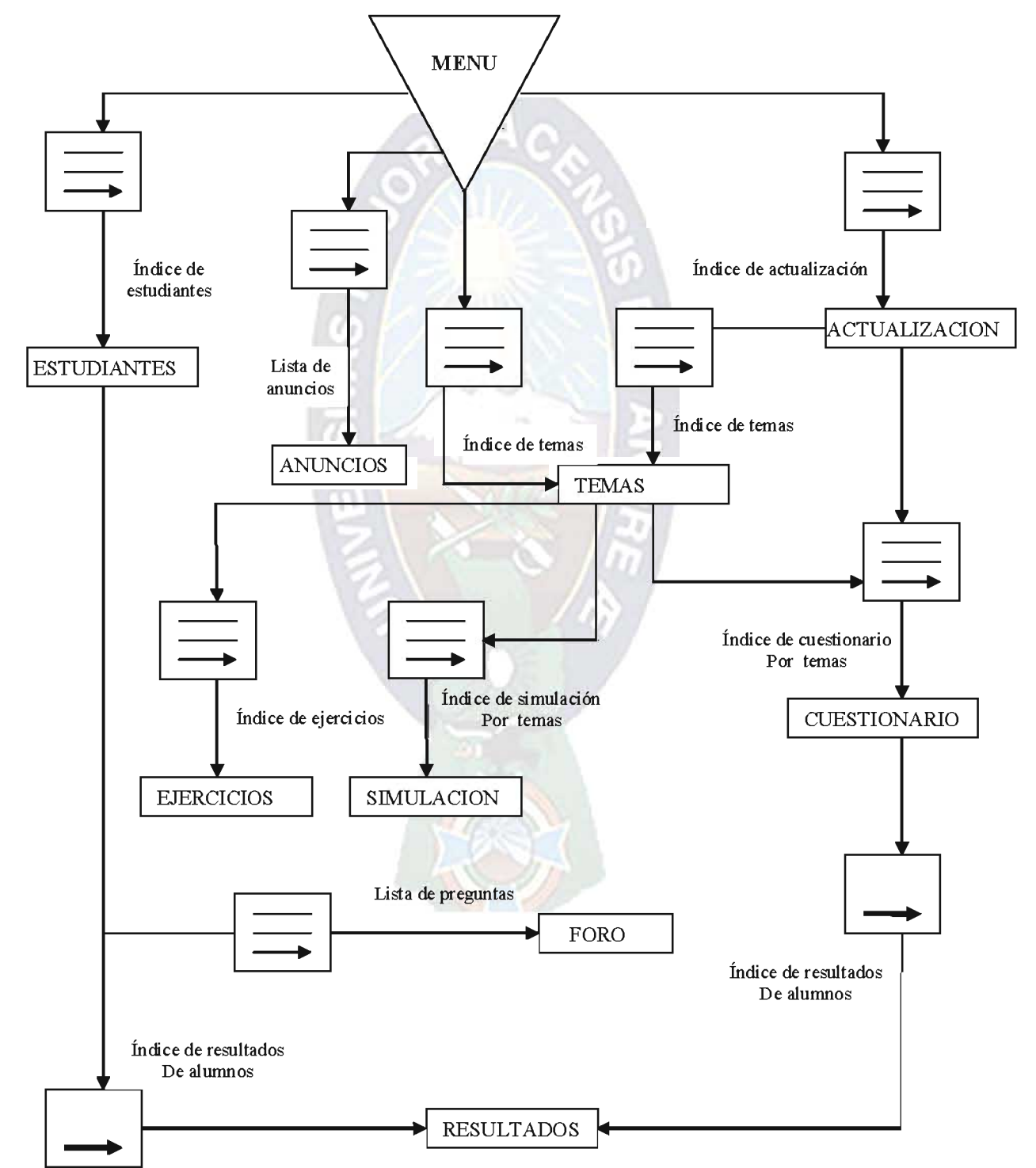

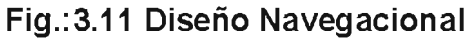

Fuente: [Elaboración Propia]

#### **3.4 ESQUEMA DE CONTEXTO.**

La navegación no se encontraría definida sin el otro modelo que propone OOHDM: el contexto navegacional. Esta es la estructura de la presentación dentro de un determinado contexto. Los contextos navegacionales son uno de los puntos más criticados a OOHDM debido a su complejidad de expresión. Se va a plantear un contexto de presentación para nuestro sistema.

#### **3.5 DISEÑO DE LA INTERFAZ ABSTRACTA**

Una vez definida la estructura navegacional, hay que prepararla para que sea perceptible por el usuario y esto es lo que se intenta en esta fase. Esto consiste en definir qué objetos de interfaz va a percibir el usuario, y en particular el camino en el cuál aparecerán los diferentes objetos de navegación. Al haber una clara separación entre la fase anterior y esta fase, para un mismo modelo de navegación se pueden definir diferentes modelos de interfaces, permitiendo, así que el interfaz se ajuste mejor a las necesidades del usuario.

#### 3.5.1 DIAGRAMAS DE VISTA DE DATOS ABSTRACTA (ADV)

La Figura 3.9, muestra la Vista de Datos Abstracta (ADV) de Identificación del usuario, para el usuario alumno y docente cual contempla de manera estática los ADVs que lo componen.

#### Fig.: 3.12 Identificación

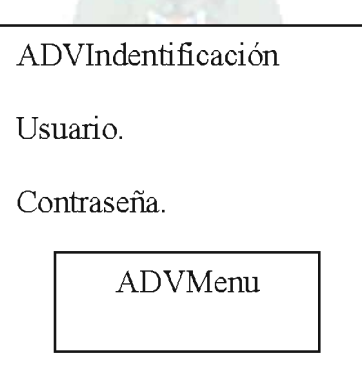

La siguiente figura muestra el ADV del menú principal:

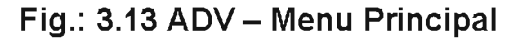

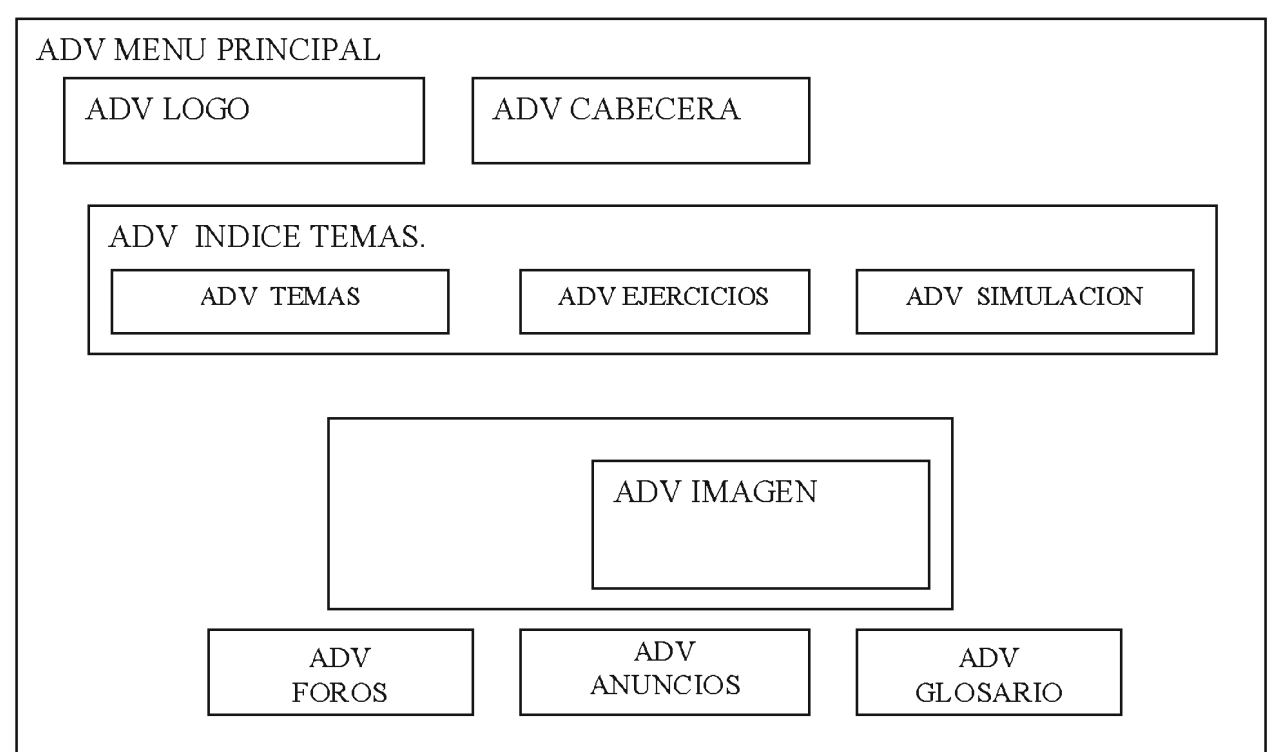

Fuente: [Elaboración Propia]

El comportamiento de este ADV MENU PRINCIPAL tiene el siguiente comportamiento ante eventos externos como ser MouseClick, además del despliegue de contextos.

#### 3.5.2 DIAGRAMA DE CONFIGURACIÓN

La función principal de los diagramas de configuración es mostrar el comportamiento ante eventos externos y los estados o transiciones que presentan en la visualización de la simulación, que expresa la presencia de los eventos externos provocados por los usuarios.

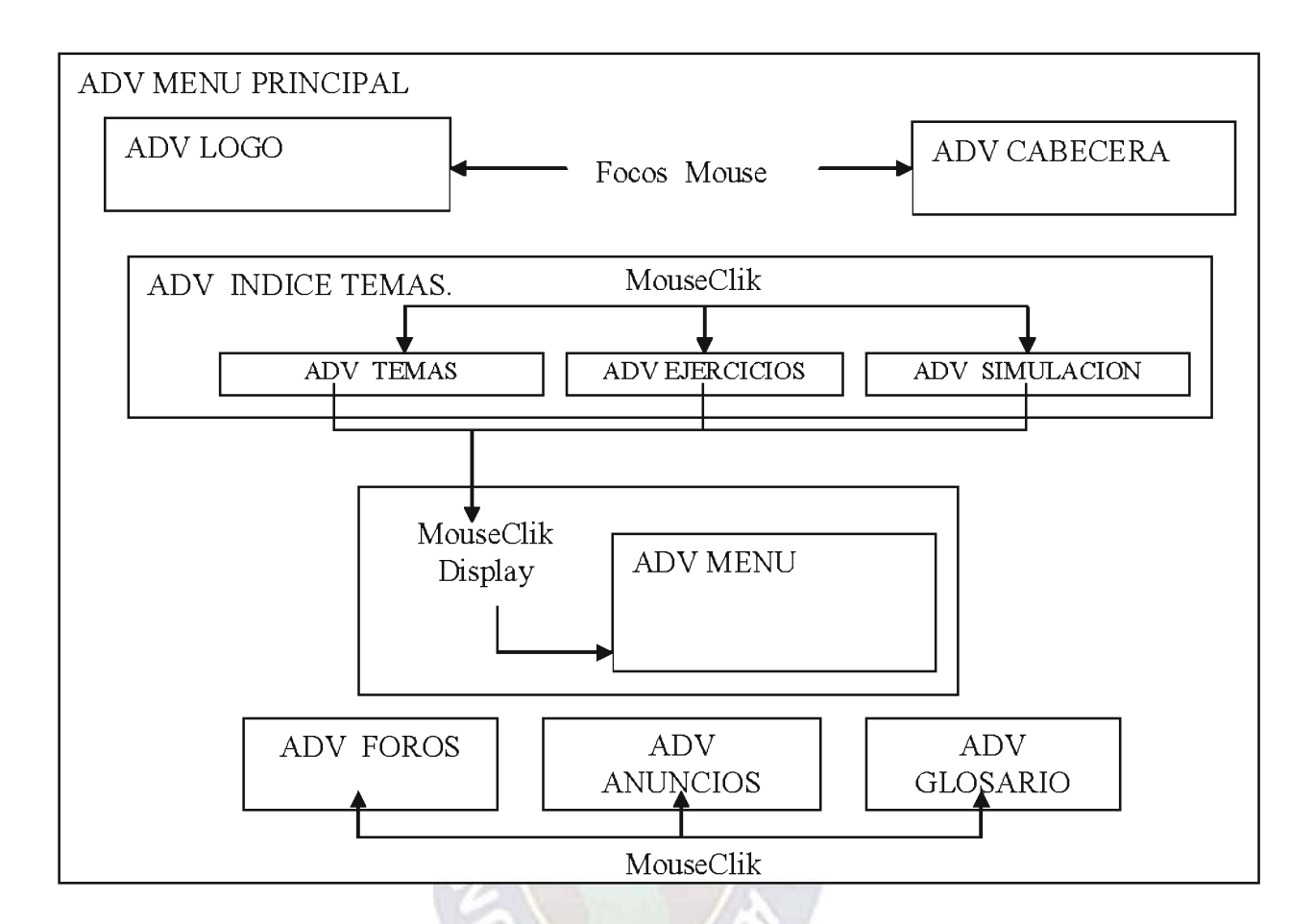

# Fig.: 3.14 Diagrama de Configuración ADV - Menu Principal

# Fuente: [Elaboración Propia]

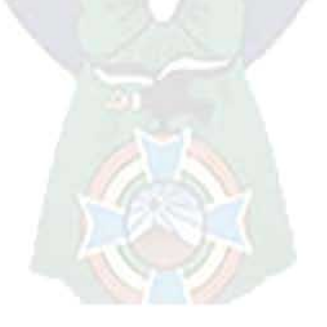

Diagrama de configuración para el ADV Simulación.

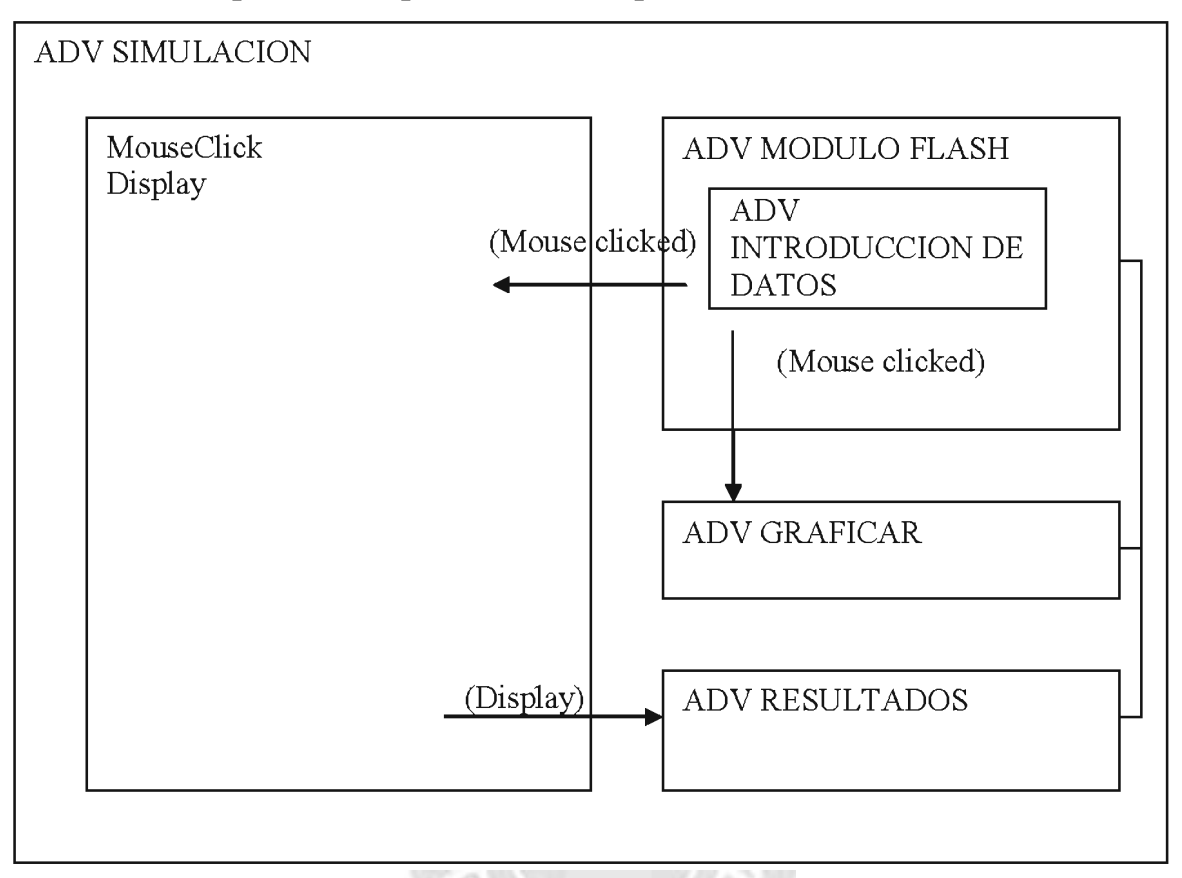

Fig.: 3.15 Diagrama de Configuración ADV - Simulación

#### Fuente: [Elaboración Propia]

La figura anterior muestra en especial el ADV SIMULACION porque es la parte interactiva del sistema, realizadas con Flash para que se pueda observar mejor la dinámica de la simulación.

#### 3.6 IMPLEMENTACION.

Una vez obtenido el modelo conceptual, el modelo de navegación y el modelo de interfaz abstracta, sólo nos queda llevar los objetos a un lenguaje concreto de programación, para obtener así la implementación ejecutable de la aplicación.

El contenido temático muestra toda la información teórica respecto al tema consultado, esta información se detalla de forma interactiva en todo su desarrollo y se cuenta con audifonos se podrá escuchar el desarrollo del tema.

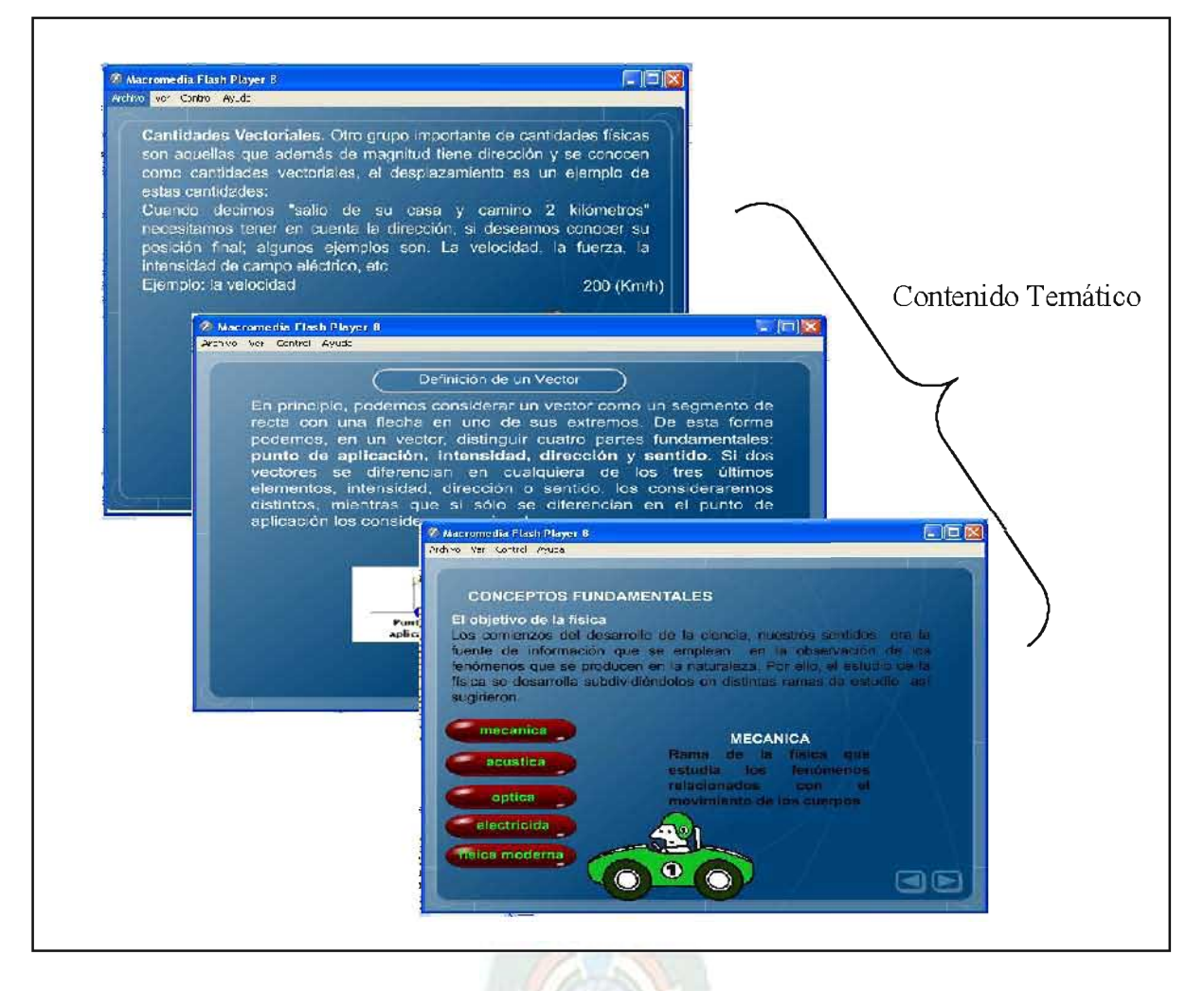

#### Fig.: 3.16 Contenido Temático

Los módulos con los ejemplos interactivos están desarrollados de forma que se muestre cada detalle del proceso o del desarrollo de los ejercicios o la explicación de algún teorema, estos módulos tienen el objetivo principal de explicar correctamente los pasos a seguir en la resolución de los ejercicios para que se pueda resolverlos de forma fácil.

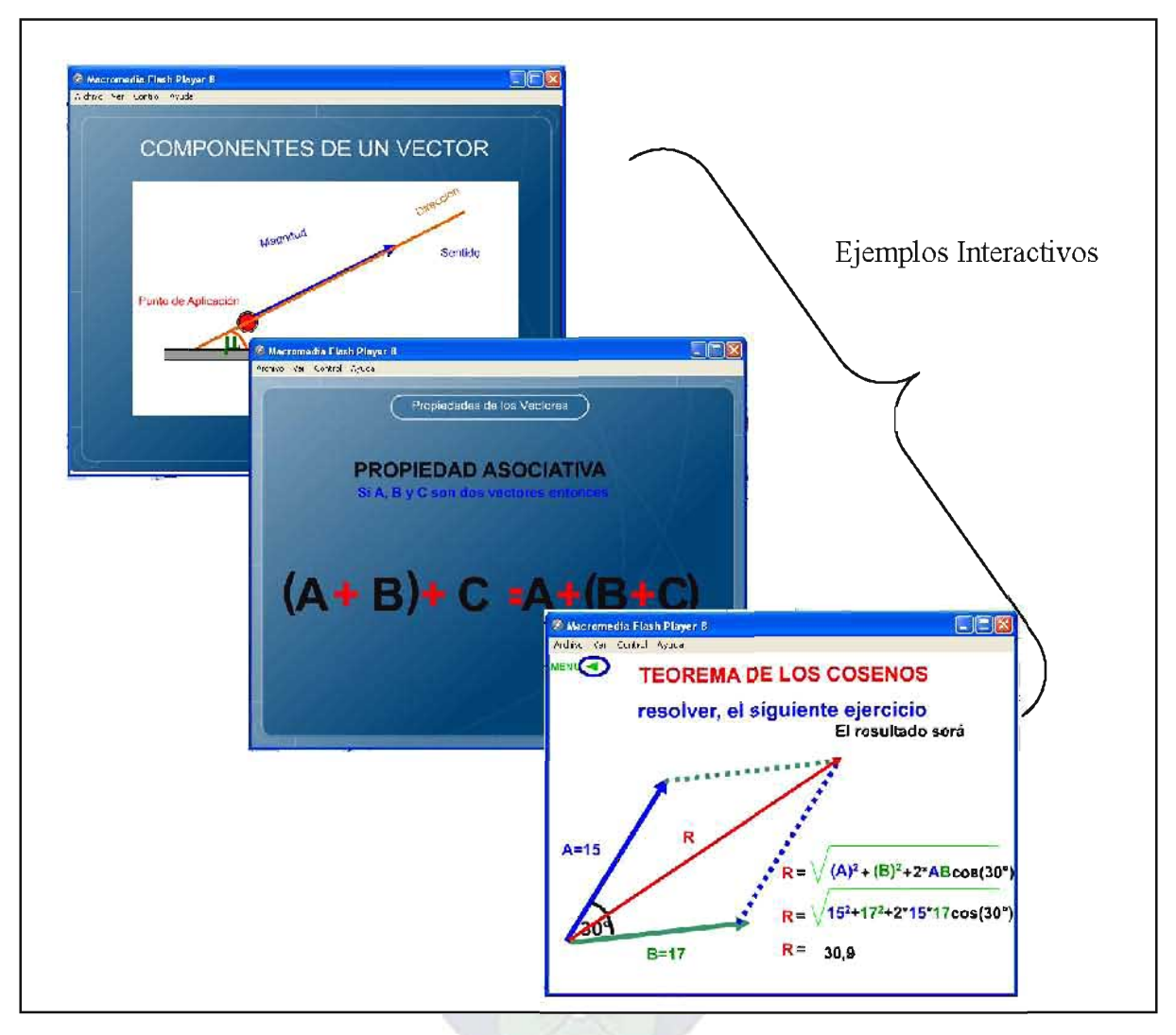

#### Fig.: 3.17 Ejemplos Interactivos

Los módulos de simulación están diseñados para que el estudiante pueda interactuar con estos, ingresando datos y viendo gráficamente el resultado de algunos teoremas, como por ejemplo el teorema de Pitágoras.

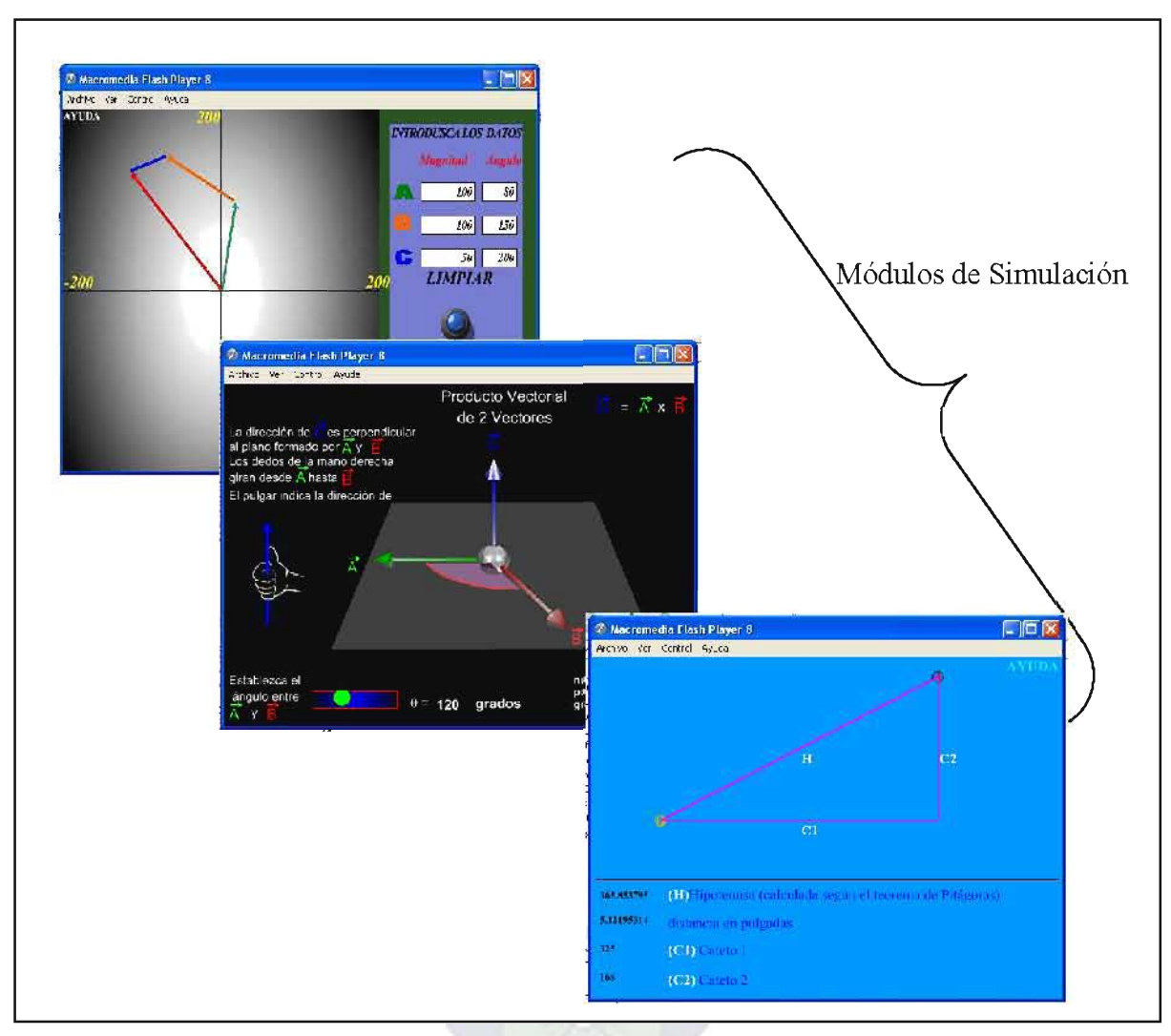

#### Fig.: 3.18 Módulos de Simulación

#### 3.7 MEDICION DE CALIDAD DEL SISTEMA

La evaluación sobre la calidad del sistema se realizó mediante el Web-site QEM que también se basa en el estándar ISO 9126 el cual evalúa sobre los siguientes parámetros

- ← Funcionalidad
- $\checkmark$  Confiabilidad
- √ Usabilidad
- $\checkmark$  Eficiencia
- Mantenibilidad  $\checkmark$
- √ Portabilidad

#### **3.7.1 FUNCIONALIDAD**

La funcionalidad se define como: Un conjunto de atributos que afectan la existencia de un conjunto de funciones y sus propiedades especificadas, que pueden ser valorados mediante una media denominado punto fusión.

Determinaremos las cinco características del dominio de información, tomando en cuenta su cantidad.

Los puntos de función se calcularon rellenando la siguiente tabla:

| <b>Parámetros</b><br>de medición | cuenta         | simple         | <b>Medio</b>   | complejo       | <b>Total</b> |
|----------------------------------|----------------|----------------|----------------|----------------|--------------|
|                                  |                |                |                |                |              |
| Número de                        | 6              | $\overline{2}$ | 3              | $\overline{4}$ | 12           |
| entradas de                      |                |                |                |                |              |
| usuario                          |                |                |                |                |              |
| Número de                        |                |                | $\overline{4}$ | 5              | 7            |
| salidas de                       |                |                |                |                |              |
| usuario                          |                |                |                |                |              |
| Número de                        | 6              | $\overline{3}$ | $\overline{2}$ | 5              | 18           |
| peticiones de                    |                |                |                |                |              |
| usuario                          |                |                |                |                |              |
| Numero de                        | 25             | 6              | $\overline{3}$ | 5              | 150          |
| archivos                         |                |                |                |                |              |
| Numero de                        | $\overline{4}$ | $\overline{2}$ | $\overline{4}$ | 5              | 8            |
| interfaz                         |                |                |                |                |              |
| externa                          |                |                |                |                |              |
| <b>T</b> otal                    |                |                |                |                | 195          |

Tabla: 3.3 Calculo de puntos de función

#### Fuente: [Elaboración Propia]

Para calcular los puntos de función se utiliza la siguiente relación.

 $PF = CUENTA$  TOTAL \*  $[0.65 + 0.01$  \* SUM(fi)]

Donde CUENTA TOTAL es la suma de todas las entradas de PF obtenidas de la tabla anterior

Fi = donde i puede ser de uno hasta 14 los valores de ajuste de complejidad basados en las respuestas a las cuestiones señaladas de la siguiente tabla.

# Tabla: 3.4 ajuste de complejidad de punto fusión

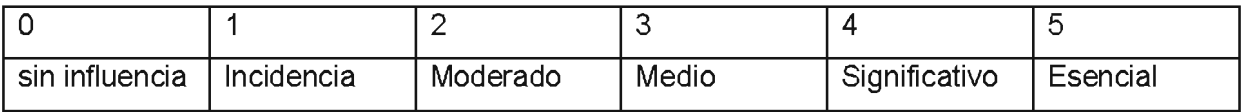

Fi:

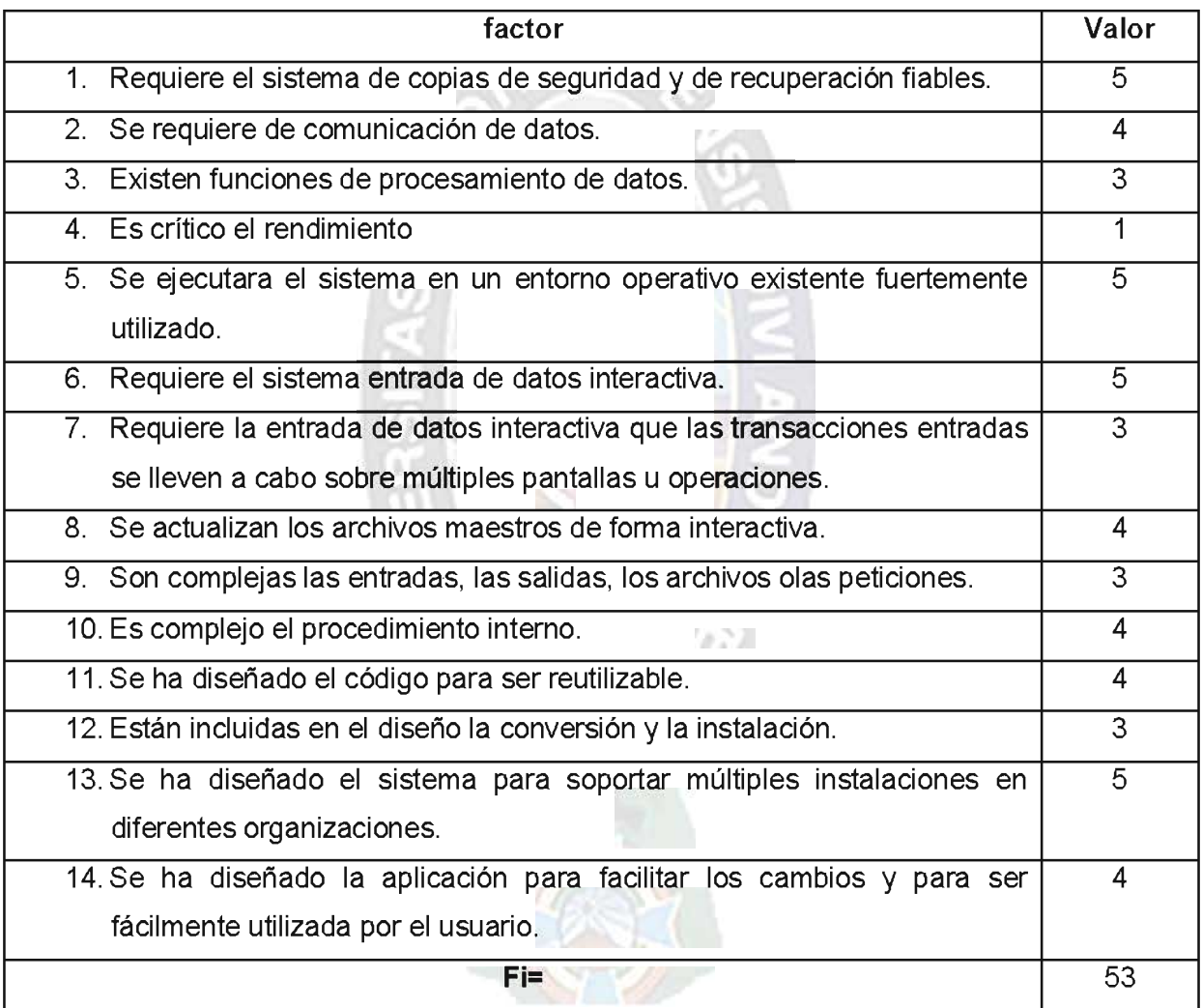

De donde se tiene que:

Cuanta total= 195

0.01=error de confiabilidad del sistema

(Fi) = es la suma de los factores de complejidad

Entonces:

PF =  $195(0.65 + 0.01 * 53)$ 

 $PF = 230$ 

PF MAXIMO = 195(0.65 + 0.01 \* 70)

PF MAXIMO =  $263$ 

Funcionalidad = (PF / PF MAXIMO)\*100

La funcionalidad del sistema es de 87%

Las Subcaracterísticas dentro la funcionalidad son:

# Tabla: 3.5 Funcionalidad

 $\int$ 

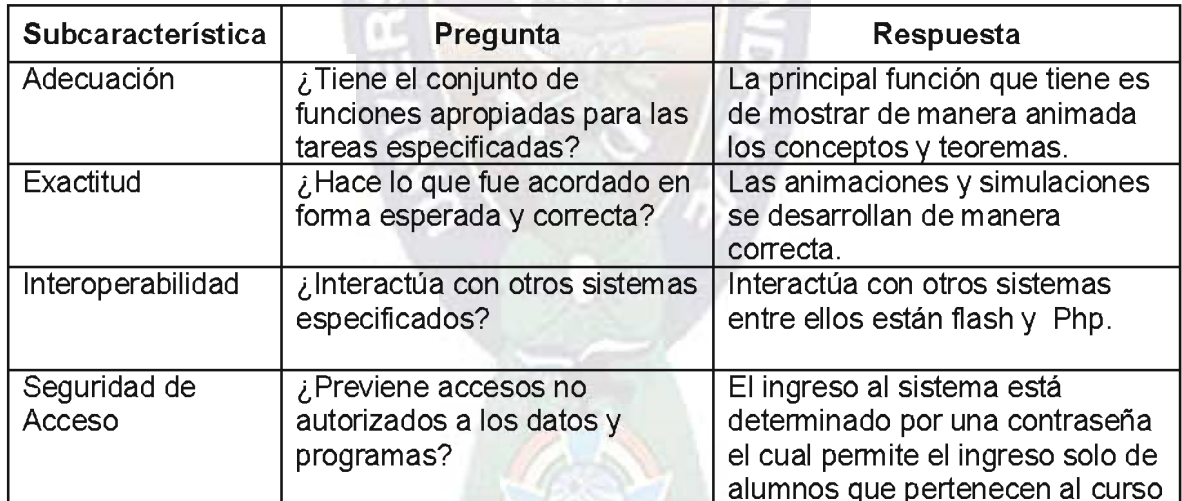

Fuente: [Olsina, 1999]

# 3.7.2 FACILIDAD DE MANTENIMIENTO.

Es el esfuerzo necesario para localizar y arreglar un error en el programa:

Que se define de la siguiente manera:

1 – 0.1 (número medio de días – hombre por corrección)

Facilidad de mantenimiento =  $1 - 0.1(2 - 1)$  personas por corrección)

Facilidad de mantenimiento = 0.9 \* 100 = 90% de facilidad de mantenimiento.

Las Subcaracterísticas dentro la Mantenibilidad son:

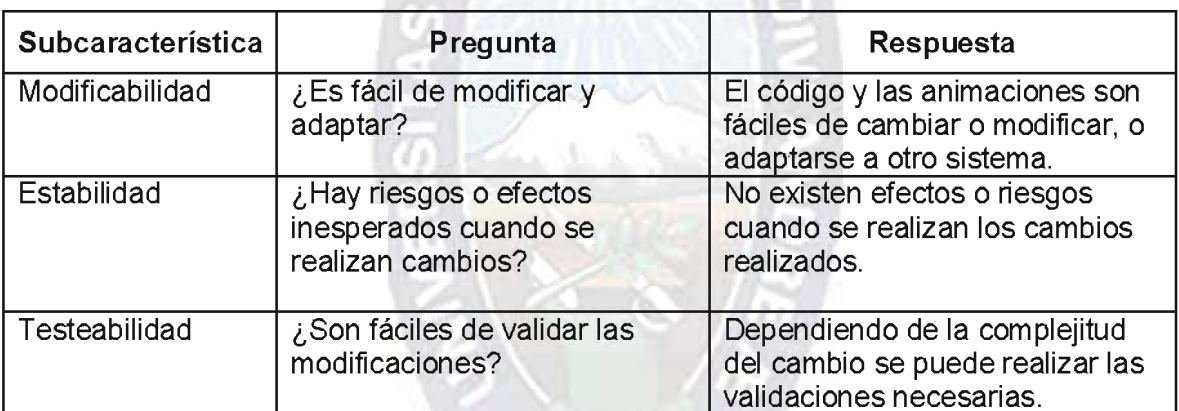

#### Tabla: 3.6 Mantenimiento

#### Fuente: [Olsina, 1999]

#### 3.7.3 PORTABILIDAD.

Es el esfuerzo de transportar o migrar un producto de una configuración hardware y/o software a otro operativo, su fórmula matemática es:

1 - (número de días para portar el sistema / número de días para implementar el sistema)

Portabilidad =  $1 - (0.2$  día / 1 días)

Portabilidad = 0.8 \*100 = 80% entonces el sistema en portable en un 80%.

Las Subcaracterísticas dentro la Portabilidad son:

#### Tabla: 3.7 Portabilidad

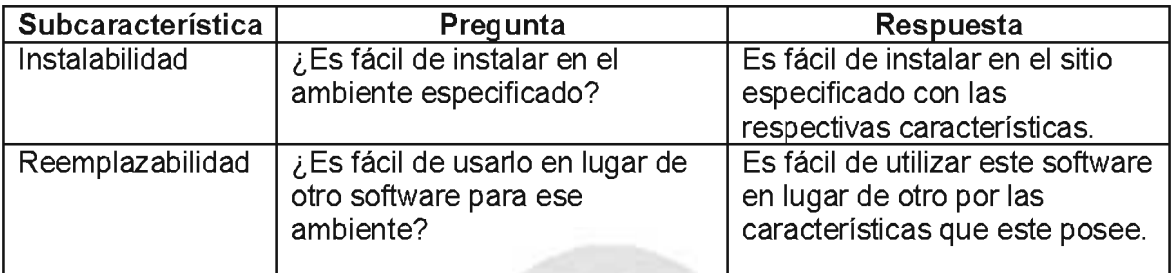

## Fuente: [Olsina, 1999]

#### 3.7.4 FLEXIBILIDAD

Es el coste de modificación del producto cuando cambian sus especificaciones, su fórmula es:

1 – 0.05(número medio de días - hombre por cambio)

Flexibilidad =  $1 - 0.05(2-1)$ 

Flexibilidad =  $0.95 * 100 = 95%$  (significa que en un 95% es flexible).

#### 3.7.5 FIABILIDAD.

Se refiere hasta qué punto se puede esperar que el programa lleve a cabo su función pretendida, se basa en:

1 - (numero de errores / número de líneas de código)

Fiabilidad = 1 - (8 errores / 600 líneas de código)

Fiabilidad = 0.986 \*100 = 98.6 % significa que en un 98 % el sistema es fiable.

Las Subcaracterísticas dentro la fiabilidad son:

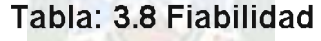

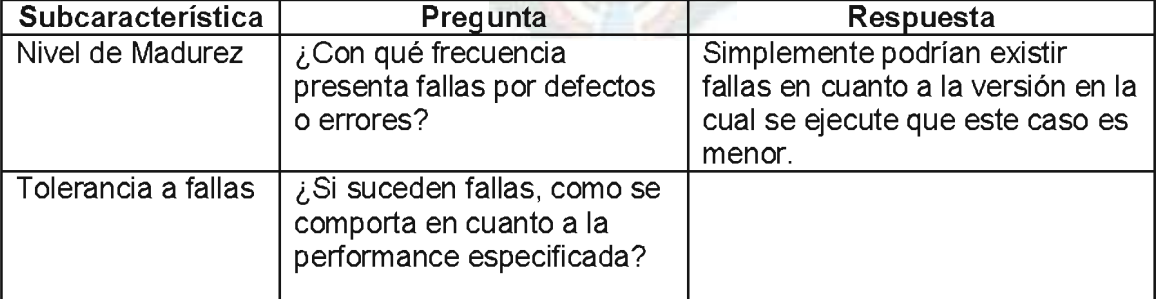

Se tiene los siguientes resultados totales:

#### **TABLA: 3.9 Resultados totales**

| <b>N°</b>    | <b>CARACTERISTICA</b>             | <b>PORCENTAJE</b> |
|--------------|-----------------------------------|-------------------|
|              | <b>FUNCIONALIDAD</b>              | 87%               |
| $\mathbf{2}$ | <b>FACILIDAD DE MANTENIMIENTO</b> | 90%               |
| 3            | PORTABILIDAD                      | 80%               |
| 4            | <b>FLEXIBILIDAD</b>               | 95%               |
| 5            | FIABILIDAD.                       | 98%               |
|              | <b>TOTAL</b>                      | 90%               |

Fuente: [Elaboración propia]

Las siguientes figuras muestran los resultados de las dos preguntas realizadas, en este caso con relación a la Usabilidad.

Se realizo una encuesta después de hacer uso del sistema a los estudiantes del nivel secundario del colegio solidaridad con los siguientes resultados:

1. ¿Te acostumbrarías a utilizar el software?

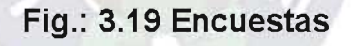

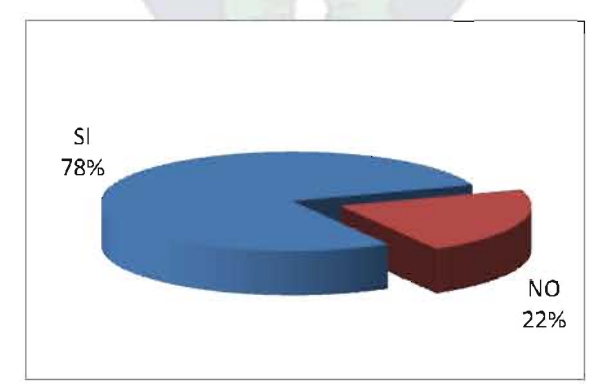

Fuente: [Colegio Solidaridad, 2011]

2. ¿es fácil de ingresar los datos de entrada a las simulaciones?

Fig.: 3.20 Encuestas

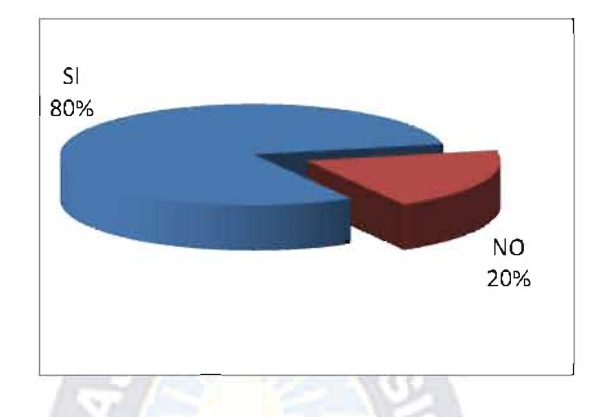

Fuente: [Colegio Solidaridad, 2011]

3. ¿el apoyo adicional que te brinda el sistema te ayudara a mejorar la comprensión de la materia?

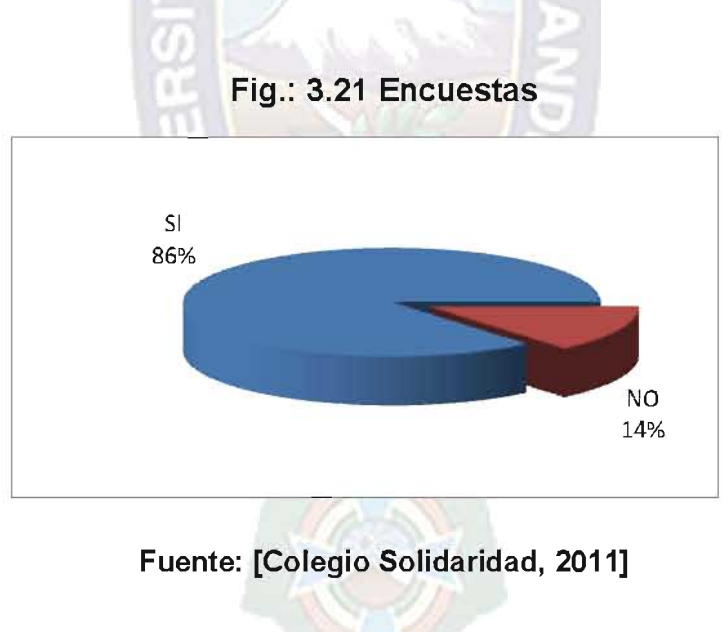

4. ¿las animaciones realizadas en el sistema son de ayuda para una mejor comprensión de la teoría de física?

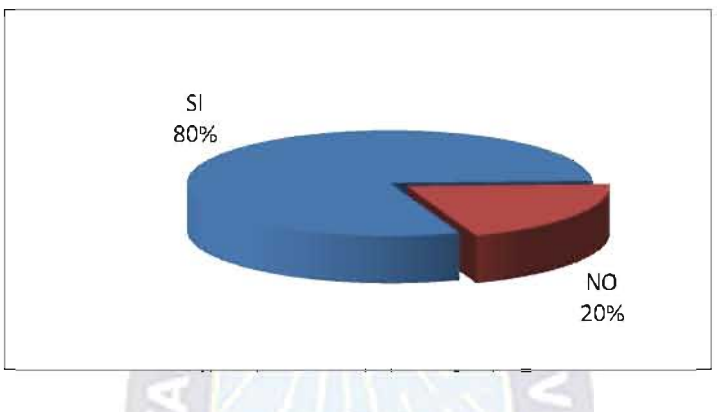

Fig.: 3.22 Encuestas

Fuente: [Colegio Solidaridad, 2011]

La figura nos indica que existe una mejor comprensión de los conceptos teóricos con las animaciones realizadas en el sistema, los estudiante asimilan mejor los temas con las animaciones respectivas sobre cada punto.

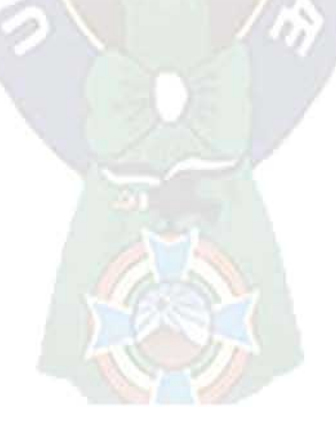

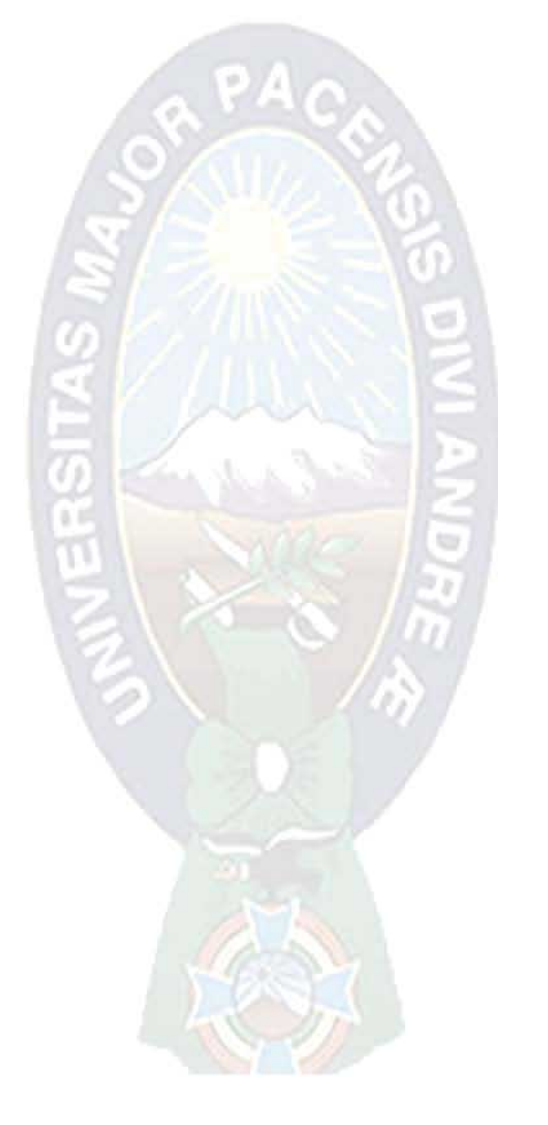

# **CAPITULO IV**

#### **4.1 CONCLUSIONES**

El sistema implementado vía Web para el curso de física, coadyuva en el aprendizaje autónomo y mejora la enseñanza de la materia de Física en el nivel secundario.

De acuerdo a los resultados obtenidos se puede concluir:

- $\checkmark$  El proyecto alcanza el objetivo planteado de mejorar y ampliar la enseñanza de la materia de Física.
- √ Se diseñado los módulos respectivos de simulación, tanto para la resolución de ejercicios y demostraciones animadas.
- $\checkmark$  Se ha elaborado los contenidos temáticos de acuerdo al contenido del nivel secundario.
- v Se ha implementado un modelo pedagógico con la ayuda del método constructivista fundamentada por la teoría de Vigotsky.
- ← El sistema permite que los estudiantes interactúen de manera fácil y compresible ingresando variables de diversas características.
- √ El sistema permite que el estudiante pueda navegar en todas las lecciones de manera autónoma sin restricciones, para que él pueda elegir lo que desee estudiar.

#### **4.2 RECOMENDACIONES**

El sistema ayudar principalmente a los estudiantes del nivel secundario, pero es necesario que este tipo de proyectos cuente con mayor apoyo en otras áreas, o tal vez en otras materias, entre otras recomendaciones se tiene:

Permitir que también estudiantes de otros colegios ingresen al sistema para que se puedan familiarizar con este tipo de software.

Seguir investigando sobre las aplicaciones pedagógicas del constructivismo en base a autores como Piaget, Ausbel y proponer modelos con ayuda de la informática en la educación.

La utilización de herramientas como Flash son muy útiles en el diseño de los contenidos pedagógicos, pero también existen otras herramientas que puedan ser de muchas más ayuda con enfoques tridimensionales, esto para que el estudiante pueda ver algunos fenómenos de manera más gráfica.

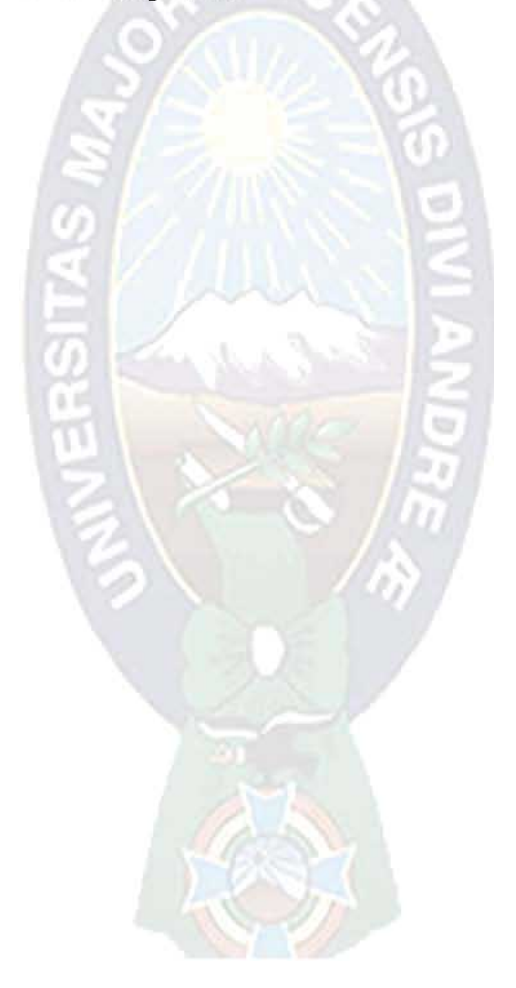
### **BIBLIOGRAFIA.**

[Hawkridge, 1985] Hawkridge, D., 1985: Informática y Educación, 1er. Ed., 215pp., Kapelus S.A., Argentina-Buenos Aires.

[Goñi, 1998] Goñi, J., 1998; Física General, 1er. Ed., 569pp., Ingenieria E.I.R.L., Oruro-**Bolivia** 

[Merwe, 1991] Merwe, V. 1991; Teoría y Problemas de Física General, 1er. Ed., 276pp., McGRAW-HILL/INTERAMERICA, México.

[Pizaarelli, 1987] Pizaarelli, N. & Martin, G. & Gomez, J., 1987: Informática Educacional, 1er. Ed. 160pp. Marymar Ediciones S.A. Buenos Aires-Argentina.

[Poppe, 1989] Poppe, F., 1989: Computación Educativa, 1er. Ed., 291pp., Mundy Color S.R.L., La Paz- Bolivia.

[Limachi, 2000] Limachi, J. y Ticona, M., Año 2000: Sistema Educativo Virtual de la Universidad Mayor de San Andrés, (Tesis de Licenciatura).

[Quisbert, 2004] Quisbert, C., 2004: Uso de Sistemas Multiagente en la Educación a Distancia, (Tesis de Licenciatura).

[Mamani, 2001] Mamani, M., 2001: Modelo de evaluación para la modalidad educación a distancia en el ámbito de la computación e Informática, (Tesis de Licenciatura).

#### Referencias Web:

"Diseño de módulos educativos accesibles por Internet para la enseñanza de sistemas informáticos.", http://www.cfp.upv.es/internet/

"Educación a distancia, educación presencial y usos de la tecnología: una triada para el progreso educativo", http://www.athabascau.ca/

"Las nuevas tecnologías de la información y su impacto en la formación de los recursos humanos.", http://www.monografias.com/La enseñanza a distancia - Monografias com.htm/

"Un Modelo de Diseño Instruccional para la Elaboración de Cursos en Línea." http://www.universidadVe.com /Modelo de Diseño Instruccional.htm/

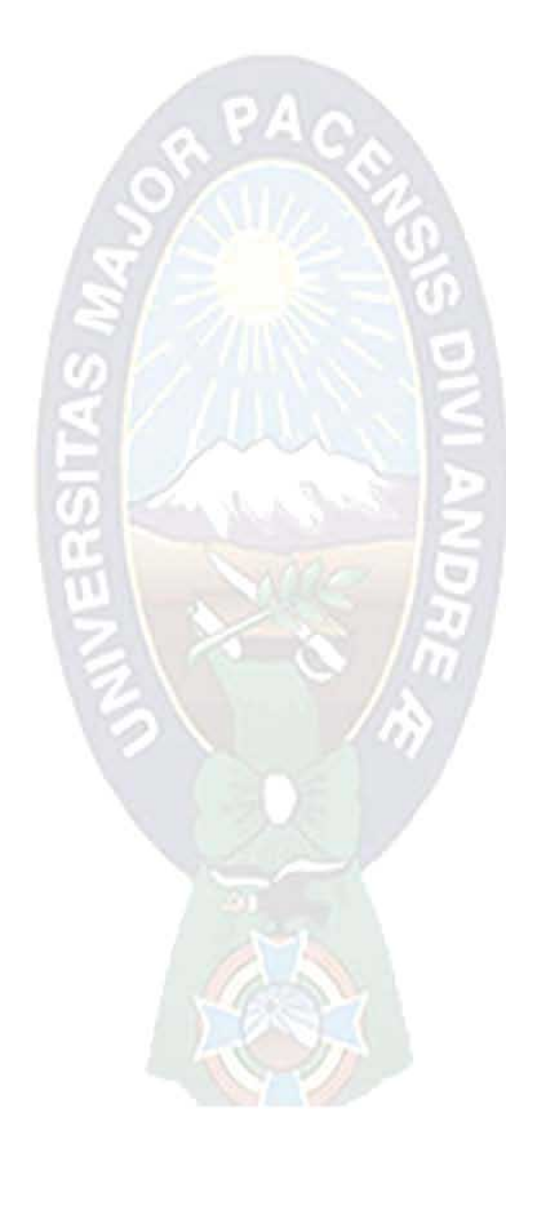

**ANEXOS** 

### **ARBOL DE PROBLEMAS**

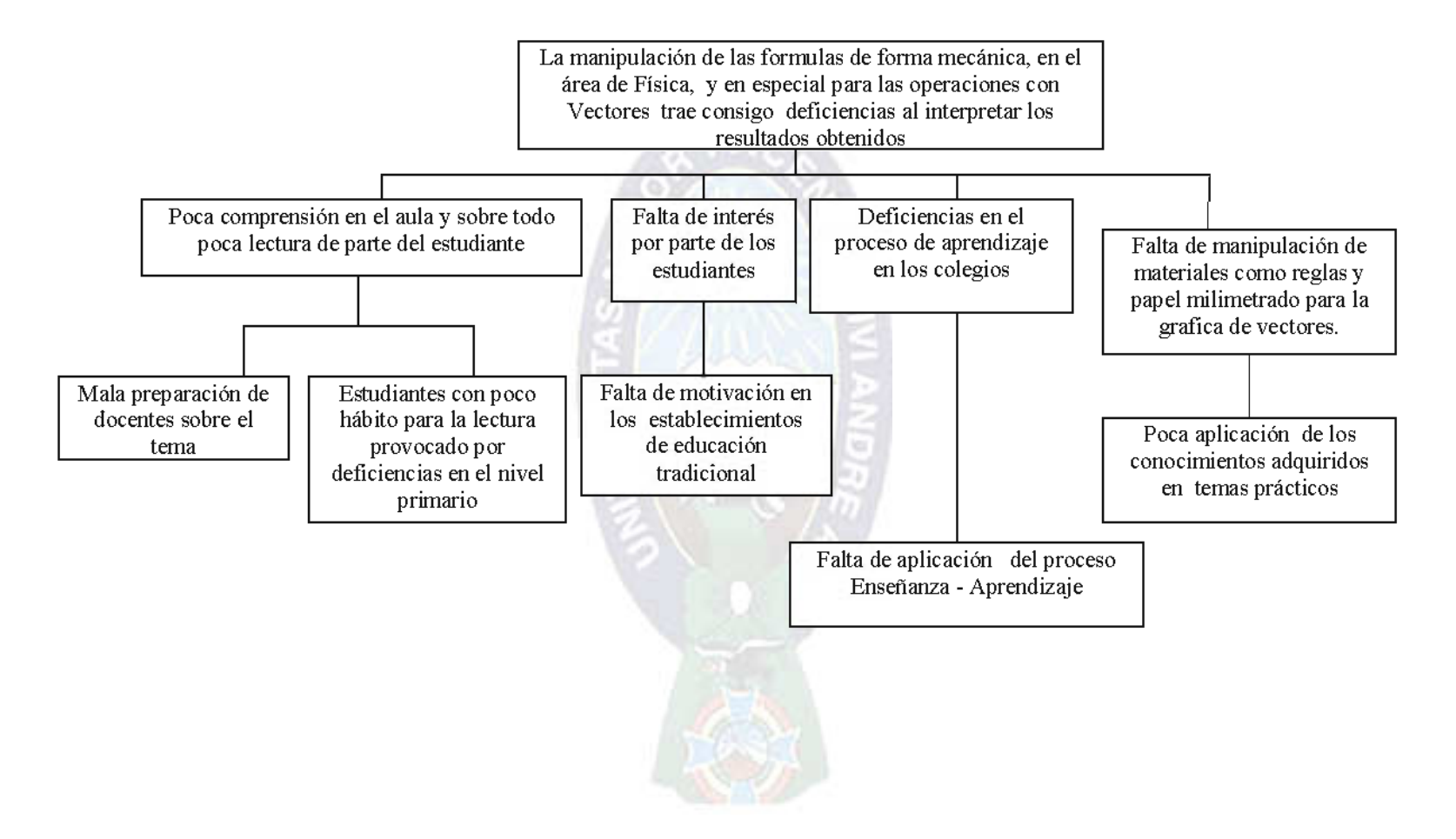

## **ARBOL DE OBJETIVOS**

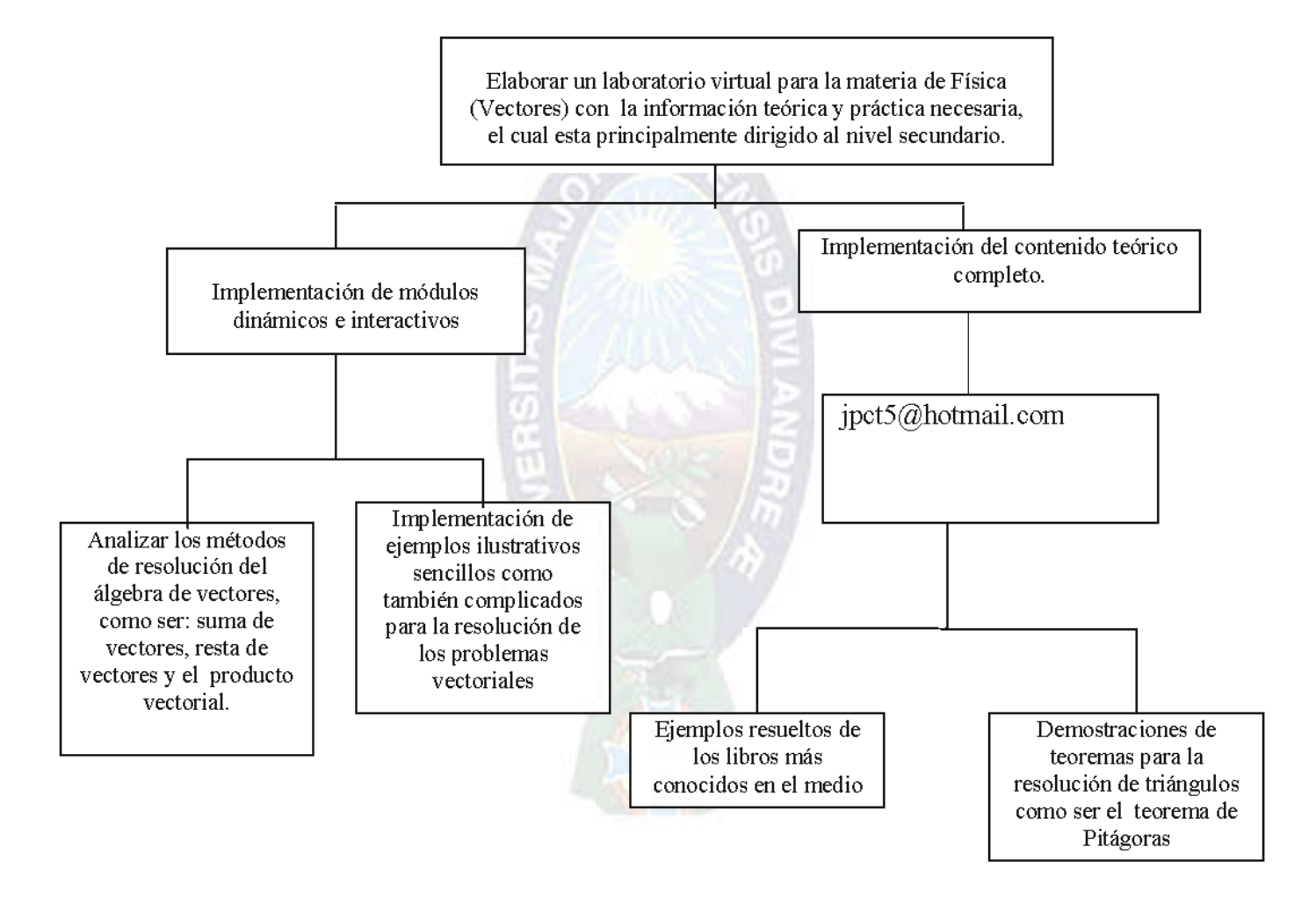

## **ENCUESTA**

## NOMBRE:

Marca con una x las siguientes preguntas.

1. ¿conoces algún software de simulación para física?

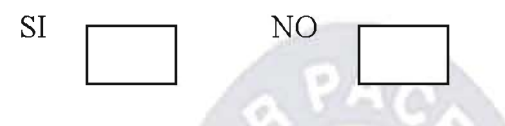

2. ¿Dónde se tiene más problemas? ¿en la parte conceptual o en la resolución de ejercicios?

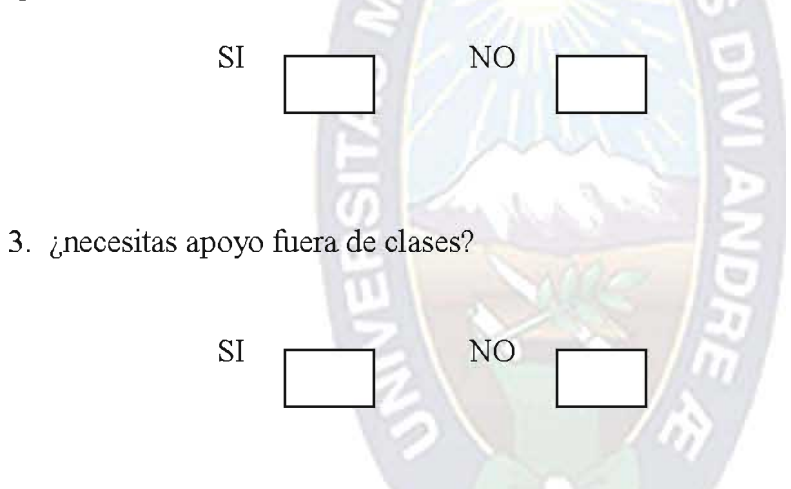

- 4. ¿Qué medios consultas fuera de clases para complementar la enseñanza del docente?
	- a) Libros
	- b) Internet
	- c) Institutos
	-

Colegio Solidaridad Nivel Secundario

# **ENCUESTA**

NOMBRE:

Marca con una x las siguientes preguntas.

1. ¿Te acostumbrarías a utilizar el software?

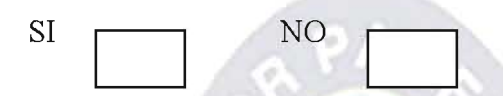

2. ¿es fácil de ingresar los datos de entrada a las simulaciones?

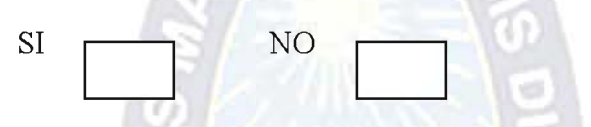

3. ¿el apoyo adicional que te brinda el sistema te ayudara a mejorar la comprensión de la materia?

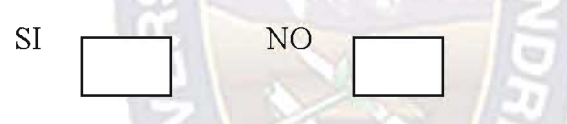

4. ¿las animaciones realizadas en el sistema son de ayuda para una mejor comprensión de la teoría de física?

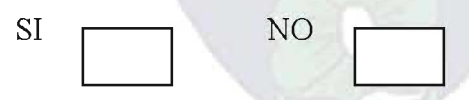

5. ¿es fácil de ingresar las variables de entrada en las simulaciones?

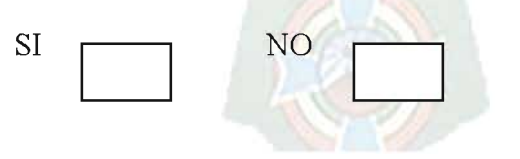

Colegio Solidaridad Nivel Secundario